# **Задания для студентов специальности «Инструментальное исполнительство» по виду «Инструменты народного оркестра» 2 курса С 23 по 29 марта 2020 года**

# **Оглавление**

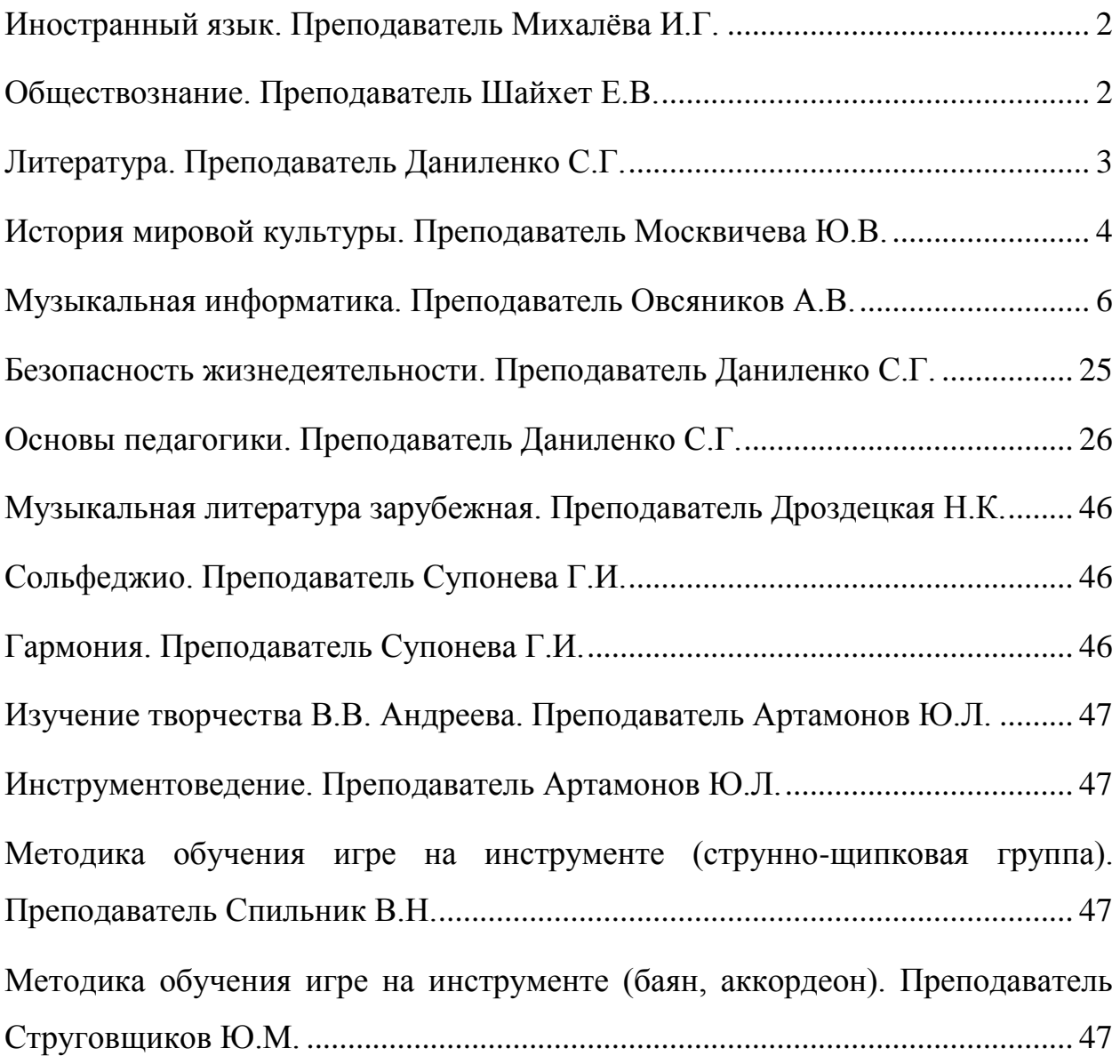

# <span id="page-1-0"></span>**Иностранный язык. Преподаватель Михалёва И.Г.**

# **Задание по английскому языку**

Учебник И.П.Агабекян- стр.84 «Москва» пересказ, доклад, презентация. Стр. 86- «Россия»- читать , переводить (письменно), отвечать на вопросы, упр.6.1, 6.2 (письменно)

Повторить степени сравнения прилагательных стр. 60 и презент перфект стр.126; Выполнить письменно упражнение :

What do you say in these situations? Use a superlative  $+ \dots$  ever  $\dots$  Use the words given in brackets (in the correct form).

 1. You've just been to the cinema. The film was extremely boring. You tell your friend: (boring/film/see) That's the most boring film I've ever seen.

 2. Your friend has just told you a joke, which you think is very funny. You say: (funny/joke/hear) That's ---.

 3. You're drinking coffee with a friend. It's really good coffee. You say: (good/coffee/taste) This ---.

 4. You are talking to a friend about Mary. Mary is very patient. You tell your friend about her: (patient/person/meet) She ---.

 5. You have just run ten kilometres. You've never run further than this. You say to your friend: (far/run) That ---.

 6. You decided to give up your job. Now you think this was a bad mistake. You say to your friend: (bad/mistake/make) It ---.

 7. Your friend meets a lot of people, some of them famous. You ask your friend: (famous/person/meet?) Who ---?

# **Задание по немецкому языку**

Учебник Девекин В.Н.- стр 121читать и переводить текст (письменно), выписывать и учить слова, повторить тему инфинитив и инфинитивные конструкции, упр.46 стр.132 (письменно)

# <span id="page-1-1"></span>**Обществознание. Преподаватель Шайхет Е.В.**

**Учебник Кравченко А.И. « Обществознание» 10 класс, 2007 год.**

**Изучить предлагаемые параграфы, обратить внимание на понятия, выделенные курсивным шрифтом.**

**П.6 Модернизация**.

1. Понятие « модернизация»:

- органическая
- неорганическая

2. Предпосылки модернизации.

3. Последствия модернизации.

# **Задание:**

В рабочей тетради по обществознанию сделать письменно задания к параграфу:

Задание 2

# Практикум.

# **П.7 Глобализация.**

1. Понятие « глобализация».

2. Формы глобализации.

3.Последствия глобализации

4. Главные аргументы современных сторонников и противников глобализации.

## **Задание:**

В рабочей тетради по обществознанию сделать письменно задания к параграфу:

Задание 4

Практикум 1

# <span id="page-2-0"></span>**Литература. Преподаватель Даниленко С.Г.**

Уважаемые студенты! Используйте рационально свободное время и выполните опережающее задание, которое поможет вам успешно сдать экзамен.

1.Познакомьтесь с творчеством писателей и экранизациями по произведениям:

-М. Булгаков «Мастер и Маргарита»;

-М. Шолохов «Тихий Дон» (т.1)

-В. Распутин «Живи и помни»

-А. Солженицын «Один день Ивана Денисовича», «Матрёнин двор».

2.Задание на ближайшую неделю:

-прочитайте т.1,кн.1, ч.1 романа М. А. Шолохова «Тихий Дон»;

-составьте план

-ответьте на два варианта вопросов.

Вариант № 1

1.Как прозвали Мелеховых на хуторе Татарском и почему? ч. I, гл. 1

2.На какой праздник начинали казаки луговой покос?ч. I, гл. 8

3.Какое решение принял Пантелей Прокофьевич по отношению к сыну Григорию?ч. I, гл.10

4.За что хотел засечь Петра и Григория их отец, Пантелей Прокофьевич?ч. I, гл. 17

5.Какой была семья Коршуновых?ч. I, гл. 18

6. За что Григорий нравился Мирону Григорьевичу?ч. I, гл. 18

7.На какой день назначили свадьбу Григория и Натальич. I, гл. 19

8.За что Сергей Платонович Мохов уволил Давыдку-вальцовщика? ч. II, гл. 1

9.Сватовство Митьки Коршунова к Елизавете Мохово ч. II, гл. 2

10.Зачем собирались у Штокмана?ч. II, гл. 9

11.Служба Христони в Петербурге, десять целковых и неожиданный

подвох.ч. II, гл. 9

12.В Ягодном "за все время случилось лишь два события, встряхнувших заплесневелую в сонной одури жизнь". Какие это были события? ч. II, гл. 21

Вариант№ 2

1.Определите жанр произведения «Тихий Дон», докажите свою точку зрения. 2.Определите круг проблем, рассматриваемых в произведении. Рассмотрите подробно 1-2 из них.

3.Рассмотрите речевую характеристику как средство создания образа (на примере 2-3 героев произведения).

4.Докажите, что антитеза в произведении не только служит средством создания образов, но и необходима для раскрытия авторского замысла.

5.Какова роль исторических событий в раскрытии авторского замысла?

6.Как автор раскрывает тему семьи и святости домашнего очага?

7.Какова роль пейзажных зарисовок в произведении?

8.Какова роль художественной детали в произведении?

9.«В романе нет только хороших или хороших героев. Нет святых и завзятых грешников». Согласны ли вы с этим утверждением? Докажите свою точку зрения, проанализировав 3-5 образов.

10.Какова в произведении роль картин быта донского казачества?

# <span id="page-3-0"></span>**История мировой культуры. Преподаватель Москвичева Ю.В. Задание 1. Тест.** Тема «**Культура Древней Греции**».

- 1. В древнегреческом театре актеры выступали на
	- а) орхестре
	- б) проскенионе
	- в) скене
- 2. Стили вазописи в Древней Греции
	- а) раннегреческий и позднегреческий
	- б) эллинистический и доэллинистический
	- в) краснофигурный и чернофигурный
- 3. Капитель дорического ордера состоит из
	- а) эхина и абаки
	- б) архитрава
	- в) волют и ов
- 4. Главный храм Афинского акрополя
	- а) Афродитион
	- б) Пантеон
	- в) Парфенон
- 5. Пинакотека это
	- а) хранилище картин
	- б) хранилище книг
	- в) хранилище сокровищ
- 6. Периптер это
	- а) тип храма, включающий анты
	- б) тип храма, по периметру окруженный колоннами
	- в) тип храма, включающий двойную колоннаду на фасаде
- 7. В древнегреческой мифологии боги жили на горе
	- а) Эльбрус
	- б) в Гималаях
	- в) Олимп

# 8. В древнегреческой мифологии Афина –

- а) богиня радости
- б) богиня любви и красоты
- в) богиня разумной войны и мудрости
- 9. В древнегреческой мифологии Аполлон а) покровитель наук и искусств
	- б) бог торговли и скотоводства
	- в) бог виноделия
- 10. Скульптор V в. до н.э.
	- а) Платон
	- б) Фидий
	- в) Софокл
- 11.Автор скульптурной группы «Афина и Марсий»
	- а) Мирон
	- б) Фидий
	- в) Аристофан

# 12.Верхняя часть колонны называется

- а) ствол
- б) капитель
- в) архитрав

# 13.Тип архитрава в ионическом ордере

- а) трех-полосный
- б) сплошной
- в) распиной
- 14.Верхняя часть антаблемента
	- а) килик
	- б) парод
	- в) карниз
- **15.** Тип статуи в период архаики
	- а) курос
	- б) фронтон
	- в) фриз

# **Задание 2. Дать развернутые ответы**

- **1.** Назовите основные сооружения Афинского Акрополя
- **2.** Охарактеризуйте основные типы сосудов в Древней Греции
- **3.** Перечислите достижения скульптуры Древней Греции
- **4.** Опишите структуру древнегреческого театра
- **5.** Назовите имена Олимпийских богов (не менее 5, с поянением)

**Задание 3.** Конспект темы «Раннехристианское искусство»

Учебник. Н.Г. Грибунина. История мировой художественной культуры. Лекция 10

# <span id="page-5-0"></span>**Музыкальная информатика. Преподаватель Овсяников А.В.**

- 1. Ознакомиться с разделом «Аудиоформаты.» В нём описаны наиболее применяемые форматы аудио.
- 2. Ознакомится и сохранить как памятку раздел «Главное меню.»
- 3. Ознакомится с разделом «Создание проекта настройка его параметров» и при наличии технической и программной возможности выполнить создание и сохранение проекта.

# **Аудиоформаты**

**AA (Audible Audio Book File)** – формат является закрытым, разработан компанией Audible. Применяется, для записи аудиокниг, которые продаются через сервисы Audible и iTunes. Существует возможность замедлять или ускорять скорость прослушивания файлов – digital pitch, возможность оставлять закладки при прослушивании аудио книг, защита файлов, при доставке звуковых записей посредством internet.

**AAC (Advanced Audio Coding)** – формат аудио-файла с меньшей потерей качества при кодировании, чем Mp3 при одинаковых размерах. Кодирование музыки без потерь качества оригинала с помощью профиля ALAC. AAC – семейство алгоритмов аудио кодирования MPEG4. В отличие от гибридного набора фильтров mp3, AAC использует MDST технологию (модифицированное косинусное преобразование) – это значит, что слушатель получает более лучшее качество звука, чем при MP3 кодировании с таким же или меньшим битрейтом. Возможные расширения AAC файлов: [.m4a],[.m4b],[.m4p].

Также AAC — это широкополосный алгоритм кодирования аудио, который использует два основных принципа кодирования для сильного уменьшения количества данных, требуемых для передачи высококачественного цифрового аудио. Данный формат является одним из наиболее качественных, использующих сжатие с потерями, поддерживаемый большинством современного оборудования, в том числе портативного.

На 2009 год распространён значительно меньше, чем MP3 и другие альтернативные решения. AAC (Advanced Audio Coding) изначально создавался как преемник MP3 с улучшенным качеством кодирования. Формат AAC, официально известный как ISO/IEC 13818-7, вышел в свет в 1997 как новая, седьмая, часть семьи MPEG-2. Существует также формат AAC, известный как MPEG-4 Часть 3.

*Преимущества AAC перед MP3:*

– до 48 звуковых каналов;

– большая эффективность кодирования как при постоянном, так и при переменном битрейте;

– частоты дискретизации от 8 Гц до 96 кГц (МР3: 8 Гц — 48 кГц);

– более гибкий режим Joint stereo.

**ADX** – основанный на АДИКМ проприетарный формат сжатия с потерями и хранения звукозаписи, разработанный CRI Middleware специально для использования в видеоиграх. Наиболее характерная особенность — возможность зациклить звукозапись, что делает применение формата удобным для использования в качестве фоновой музыки в различных играх, поддерживающих этот медиаконтейнер. Его поддерживают множество игр для SEGA Dreamcast некоторые игры для PlayStation 2 и GameCube.

В отличие MP3, в нём не применяется психоакустическая модель уменьшения объёма данных о звуке (уменьшения его сложности). Вместо этого модель ADPCM использует для сохранения образцов запись данных относительной ошибки функции предсказания, что означает большую сохранность исходного сигнала после кодирования; по существу, сжатие ADPCM, вместо использования полных переразмерянных образцов звукозаписи, предоставляет образцы отклонения сигнала от предыдущего значения, которые имеют гораздо меньший размер, обычно — 4 бита. Для человеческого уха такое отклонение находится на уровне шума, что делает потерю качества едва заметной.

**AIFF** – это стандартный формат файлов для сохранения аудиоданных на платформе Macintosh. Если вам когда-нибудь потребуется пересылать аудиофайлы между персональным компьютером и компьютером Macintosh, используйте именно этот формат. Он поддерживает 8- и 16-битные монофонические и стереофонические аудиоданные. Файлы этого формата могут содержать заголовок Mac-Binary, а могут и не иметь его. Если файл данного типа не содержит заголовка Mac-Binary, он, скорее всего, имеет расширение aif. Если файл данного типа содержит заголовок Mac-Binary, то Sound Forge откроет его, но идентифицирует как файл формата Macintosh Resource (см. следующий раздел). В этом случае файл, скорее всего, имеет расширение snd. Замечание При сохранении файлов на компьютерах Macintosh к ним добавляется так называемый заголовок Mac-Binary. Это маленький фрагмент информации, записываемый в начале файла, идентифицирующий тип файла для операционной системы Mac OS и других приложений. Таким способом компьютеры Macintosh сообщают, что содержит файл: текст, графику или, например, аудиоданные.

**AMR** (Adaptive multi rate) [**.amr**] — адаптивное кодирование с переменной скоростью. Стандарт кодирования звуковых файлов, специально предназначенный для сжатия сигнала в речевом диапазоне частот. Стандартизован ETSI (European Telecommunications Standards Institute). Использование AMR позволяет обеспечить высокую ёмкость сети с одновременно высоким качеством передачи речи. AMR обладает широким набором скоростей кодирования/декодирования речи и позволяет гибко переключаться на различные режимы в зависимости от окружающих условий или загрузки сети, в любых условиях обеспечивая кристально чистую передачу голоса.

**APE** – (Monkey's Audio) [**.ape**] – разработчик Мэтью Т. Эшланд – формат цифрового звука без потерь качества (lossless). Кодек Monkey's Audio выпускается только для платформы Microsoft Windows, хотя существует ряд неофициальных кодеков для MacOS, Linux, BeOS. Файлы Monkey's Audio используют следующие расширения: .ape – для хранения аудио и .apl – для хранения метаданных. Данный формат не является свободным, т.к. лицензия на него серьезно ограничивает распространение.

**Apple Lossless** [**.m4a**] **–** это аудио кодек, разработанный Apple Inc, для сжатия цифровой музыки без потерь данных. Apple Lossless данные хранятся в контейнере MP4 с расширением .m4a. Хотя Apple Lossless имеет такое же расширение файла, как AAC, это не AAC, кодек схож с другими Lossless кодеками, такими как FLAC и др. Плеер iPod с док разъемом (не shuffle) и последней прошивкой может проигрывать файлы в формате Apple Lossless. Он не использует какие-либо управления цифровыми правами (DRM), но, с учётом характера контейнера, считается, что DRM может применяться к ALAC.

Тесты показали, что сжатые в ALAC файлы получаются примерно от 40 % до 60 % размера оригиналов в зависимости от вида музыки, подобно другим Lossless форматам. Кроме того, скорость, с которой он может быть декодирован, делает его полезным для устройств с ограниченной производительностью, такие как iPod.

Apple Lossless Encoder был представлен в качестве одного из компонентов QuickTime 6.5.1 28 апреля 2004 года и как функция iTunes 4.5. Кодек используется также в AirPort Express в AirTunes осуществления.

Декодер для Apple Lossless формата теперь есть в открытых источниках библиотеки libavcodec. Это означает, что любой мультимедийный проигрыватель на основе этой библиотеки, включая мультимедиа VLC и MPlayer, может иметь возможность играть Apple Lossless файлы.

**CDDA** (Compact Disc Digital Audio) — звуковой компакт-диск, международный стандарт хранения оцифрованного звука на компакт-дисках, представленный фирмами Philips и Sony. Звуковая информация представлена в импульсно-кодовой модуляции с частотой дискретизации 44,1 кГц и битрейтом 1411,2 кбит/с, 16 бит стерео.

*Спецификация аудио в стандарте Red Book:*

– максимальное время всех записей составляет 79,8 минут;

– минимальное время трека — 4 секунды (включая 2-секундную паузу);

– максимальное количество треков — 99;

– максимальное число точек отсчёта (разделов трека) — 99 без ограничений по времени;

– долженприсутствовать International Standard Recording Code (ISRC).

**DTS** – (Digital Theater System), по сути – это DolbyDigital, а точнее его конкурент. Формат DTS использует минимальный уровень сжатия, чем Dolby, так что фактически он звучит лучше, что доказывают на практике DVD диски, на которых записаны дорожки в DTS или в DDформате.

DTS это цифровая театральная система — семейство систем цифровой многоканальной звукозаписи, созданное компанией «Диджитал Тиэтер Систем» для демонстрации цифровых фонограмм в кинотеатрах синхронно с прокатными фильмокопиями. Кроме сопровождения плёночных фильмокопий, обе системы (DTS и DolbyDigital) в упрощённом виде используются на оптических видеодисках для домашнего просмотра. DTS использует меньший уровень сжатия, чем Dolby, но абсолютного превосходства нет ни у одной из систем. Споры о преимуществах DTS или DolbyDigital не прекращаются по сей день. Формат DTSStereo практически

идентичен DolbySurround. DTS поддерживает как 5.1-канальный, так и 7.1 канальный варианты звука. DTS в домашних театрах допускает полный битрейт (1509,75 кбит/с).

**FLAC** (свободный кодек из проекта Ogg) [**.flac**] – (англ. Free Lossless Audio Codec — свободный аудио-кодек без потерь) — популярный свободный кодек для сжатия аудио. В отличие от кодеков с потерями Ogg Vorbis, MP3 и AAC, FLAC не удаляет никакой информации из аудиопотока и подходит как для прослушивания музыки на высокачественной звуковоспроизводящей аппаратуре, так и для архивирования аудиоколлекции. На сегодня формат FLAC поддерживается многими аудиоприложениями. Чтобы хранить основные типы метаданных, базовый декодер использует теги ID3v1 и ID3v2, поэтому их можно свободно добавлять и редактировать.

**MIDI** (Musical Instrument Digital Interface) – цифровой интерфейс музыкальных инструментов. Это стандарт цифровой звукозаписи на формат обмена данными между электронными музыкальными инструментами.

Интерфейс позволяет единообразно кодировать в цифровой форме такие данные как нажатие клавиш, настройку громкости и других акустических параметров, выбор тембра, темпа, тональности и др., с точной привязкой во времени. В системе кодировок присутствует множество свободных команд, которые производители, программисты и пользователи могут использовать по своему усмотрению. Поэтому интерфейс MIDI позволяет, помимо исполнения музыки, синхронизировать управление другим оборудованием, например, осветительным, пиротехническим и т.п.

Последовательность MIDI-команд может быть записана на любой цифровой носитель в виде файла, передана по любым каналам связи. Воспроизводящее устройство или программа называется синтезатором (секвенсором) MIDI и фактически является автоматическим музыкальным инструментом.

**MP2** (MPEG-1 Audio Layer II или Musicam) [**.mp2**] – один из трёх форматов (уровень 2) сжатия звука с потерями, определённых в стандарте MPEG-1. Применяется в цифровом радиовещании DAB и устаревшем стандарте Video CD, который в 90-е годы использовался для распространения фильмов на оптических компакт-дисках и существовал до широкого распространения DVD.

Кодер MPEG-1 Audio Layer 2 развился из аудиокодека MUSICAM (Masking pattern adapted Universal Subband Integrated Coding And Multiplexing — универсальное полосное кодирование и мультиплексирование с адаптацией к шаблону маскировки), разработанного CCETT, Philips и IRT в 1989 как часть исследований EUREKA 147 европейских межправительственных разработок для систем цифрового радиовещания для стационарных, портативных и мобильных приёмных устройств. Основные параметры MPEG-1 Audio были унаследованы из MUSICAM, включая банк фильтров, обработку во временной области, размер аудиокадра и т.д. Однако, после дополнительного усовершенствования, алгоритм MUSICAM не был использован в финальной версии стандарта MPEG-1 Layer II.

**MP3** (MPEG Layer 3) [**.mp3**] **–** третий формат кодирования звуковой дорожки MPEG — лицензируемый формат файла для хранения аудиоинформации. На данный момент MP3 является самым известным и популярным из распространённых форматов цифрового кодирования звуковой информации с потерями. Он широко используется в файлообменных сетях для оценочной передачи музыкальных произведений. Формат может проигрываться практически в любой популярной операционной системе, на практически любом портативном аудио-плеере, а также поддерживается всеми современными моделями музыкальных центров и DVD-плееров.

В формате MP3 используется алгоритм сжатия с потерями, разработанный для существенного уменьшения размера данных, необходимых для воспроизведения записи и обеспечения качества воспроизведения очень близкого к оригинальному (по мнению большинства слушателей), хотя меломаны говорят об ощутимом различии. При создании MP3 со средним битрейтом 128 кбит/с в результате получается файл, размер которого примерно равен 1/10 от оригинального файла с аудио CD. MP3 файлы могут создаваться с высоким или низким битрейтом, который влияет на качество файла-результата. Принцип сжатия заключается в снижении точности некоторых частей звукового потока, что практически неразличимо для слуха большинства людей. Данный метод называют кодированием восприятия. При этом на первом этапе строится диаграмма звука в виде последовательности коротких промежутков времени, затем на ней удаляется информация не различимая человеческим ухом, а оставшаяся информация сохраняется в компактном виде. Данный подход похож на метод сжатия, используемый при сжатии картинок в формат JPEG. Многие музыкальные гурманы, предпочитают сжимать музыку с максимальным качеством – 320 kbps, либо переходить на другие форматы, например FLAC, где битрейт в среднем ~1000 kbps.

**MusePack** [**.mpc**] **–** нелицензируемый формат файла для хранения аудиоинформации, распространяемый по GNUGeneralPublicLicense.

В Musepack'е применяется разбиение на полосы частот, поэтому он относится к так называемым subband-кодекам. Основная особенность точная настройка психоакустики, что позволяет работать с чистым VBRкодированием (кодирование с переменным битрейтом). Основной задачей Musepack является прозрачность звучания закодированной музыки.

В современных форматах, таких как: MP3, Vorbis, AAC, AC3, WMA производится второе dct-преобразование, что позволяет им добиться лучшего качества на средних и низких битрейтах, но не позволяет добиться высоких результатов на более высоких. MusePack не производит второго dctпреобразования, что позволяет достичь непревзойденного качества на битрейтах выше 180.

Так же как в AAC и некоторых других современных форматах, в Musepack производится спаривание каналов по полосам частот, что незначительно отражается на качестве, но позволяет сильно сэкономить на размере. В MP3 спаривание каналов производится не по полосам частот, а для всей полосы целиком, разбивая сигнал на частотные подполосы, затем производит разложение сигнала в ряд косинусов (MDCT — частный случай преобразования Фурье) и записывает округленные (квантованные) значения полученных после преобразования коэффициентов (квантование происходит в соответствии с проводимым психоакустическим анализом). MPC же после разбиения сигнала на частотные подполосы просто производит переквантование (опираясь на психоакустику) амплитудного сигнала в каждой подполосе и полученные округленные (квантованные) значения записывает в выходной поток. Этим же фактом объясняется и большая скорость компрессии и декомпрессии MPC.

**MOD** – формат разработан для платформы Amiga. Каждый файл MOD содержит оцифрованные записи real звучания инструментов, так называемые сэмплы, чем-то похож на структуру MIDI. Cj или композитор, пишущий в формате MOD, применяет программу, называемую трэкером, в которой указывает, какой именно инструмент, в какое время, какой нотой и октавой должен прозвучать – эта последовательность нот записывается в список – трек, а несколько параллельно звучащих треков образуют блок, называемый паттерном. Совокупность паттернов образует модуль – файл в формате MOD, с расширением .mod. Одна линейка трекера соответствует одному реальному каналу, в котором cj может проиграть или отредактировать пронумерованные ноты. Нотам могут назначаться различные "орнаментами" – например: тремоло, глиссандо и т.д.

**OGG** [**.ogv**], [**.oga**], [**.ogx**], [**.ogg**] – открытый стандарт формата мультимедиа контейнера, являющийся основным файловым и потоковым форматом для мультимедиа кодеков фонда Xiph.Org, а также название проекта, занимающегося разработкой этого формата и кодеков для него. Как и все технологии, разрабатываемые под эгидой Xiph.Org, формат Ogg является открытым и свободным стандартом, не имеющим патентных или лицензионных ограничений.

Ogg является всего лишь контейнером. Музыка или видео сжимаются кодеками, а результат обработки хранится в подобных контейнерах. Контейнеры Ogg могут хранить потоки, закодированные несколькими кодеками. Например, файл с видео и звуком может содержать данные, закодированные аудио и видео кодеками.

В контейнере Ogg можно хранить звук и видео в различных форматах (таких как MPEG-4, Dirac, MP3 и другие).

**RealAudio** [**.ra**], [**.ram**] **–** Пропиарный стандарт на потоковое вещание и на формат медиафайлов, принадлежащий фирме «RealNetworksProductsandServices». RealAudio впервые представленный в составе пакета RealAudio 10, кодек для сжатия звука без потери качества.

Среди плюсов данного кодека — поддержка потокового вещания, очень быстрое декодирование. К минусам относят закрытость кода и отсутствие многоканальности. Доступен для MicrosoftWindows, Macintosh и GNU/Linux.

**RKAU** [**.rka**] **–** Среди всех аудиокодеков RKAU занимает совершенно особое место. Во-первых это – самый маленький (всего 25kB!) и самый быстрый кодер. Во-вторых помимо того, что он является программой сжатия звука без потерь (lossless), в нём предусмотрены режимы сжатия с потерями, обеспечивающие большую, нежели все известные lossless-алгоритмы, степень сжатия. Однако благодаря особенностям алгоритма, лежащего в основе rkau искажения, вносимые кодеком лежат не в спектральной (как в случае психоакустических моделей кодеров MP3, MP+, AAC и других), а в реальной области. То есть имеют, грубо говоря, нелинейную природу, как и искажения большинства трактов. При этом не происходит потери мелких деталей и микропланов фонограммы. Однако если "переусердствовать" в этом отношении, то звук может стать совершенно неудобоваримым: в звучании появятся жёсткие шумоподобные артефакты, а само звучание приобретёт ярко выраженное окрашивание.

В иерархии аудиокодеков программа rkau стоит стовершенно особняком. Она настолько оригинальна, что не имеет аналогов среди прочих алгоритмов сжатия аудиоданных. Малый размер программы-кодера (25kB) и высокая скорость работы при сходных с остальными lossless-алгритмами степенями сжатия выводят rkau в безусловные лидеры. И хотя самым эффективным lossless-кодером можно считать OptimFROG, рассмотренный в прдыдущей части статьи, rkau лишь ненамного отстаёт от него по эффективности. Однако при активации режима сжатия "с потерями", rkau даже в режиме наивысшего качества оставляет далеко позади все losslessалгоритмы, приближаясь по эффективности к программ, основанным на психоакустической модели (MP3, MP+, AAC, VQF и другие). При этом не происходит характерной для MPEG-подобных алгоритмов потери микропланов и нюансов исходного аудиоматериала, а неизбежно возникающие при этом артефакты можно заметить только на очень качественной аппаратуре при многократном сравнительном прослушивании.

**Shorten** [**.shn**] – представляет собой формат, используемый для сжатия аудиоданных. Это форма сжатия файлов используется для сжатия CDкачества ,tpgjnthm аудио файлов (44,1 кГц, 16 бит, стерео PCM). Этот формат до сих пор используется некоторыми людьми, потому что по закону продаются концертные записи в, которые кодируются как Shorten файлы.

**Speex** [**.spx**] – это свободный кодек для сжатия речевого сигнала, который может использоваться в приложениях «голос-через-интернет» (VoIP). С высокой вероятностью он не имеет никаких патентных ограничений и лицензирован под последней версией лицензии BSD (без третьей статьи). Сжатые кодеком Speex данные можно хранить либо в формате хранения звуковых данных Ogg, либо передавать напрямую с помощью пакетов UDP/RTP.

Разработчики противопоставляют свою разработку другим открытым кодекам, например, кодеку Vorbis, утверждая, что именно кодек Speex лучше всего подходит для передачи голоса по сети с ненадёжной доставкой пакетов данных. При этом авторы разработки специально подчёркивают, что кодек подходит для использования в сетях с ненадёжной передачей пакетов, то есть либо пакет пришёл, либо нет.

Speex относится к классу так называемых CodeExcitedLinearPrediction (CELP)-кодеков, то есть кодеков, построенных на основе так называемого Линейного Предсказательного кодирования ЛПК. ЛПК использует для аппроксимации отрезка речевого сигнала цифровой фильтр только с обратными связями (т. н. «авторегрессионный фильтр»). Коэффициенты этого фильтра «подгоняются» под отрезок сигнала с помощью процедуры Левинсона (в западной литературе — Левинсона-Дурбина). СЕLP-модификация ЛПК предусматривает наличие т. н. «кодовой книги», которая содержит предопределённые наборы возбуждающих ЛПК-фильтр единичных импульсов.

Речевой сигнал в кодеке Speex разбивается на неперекрывающиеся отрезки длительностью 20 мс (160 отсчётов при 8 КГц). При этом, для оценки возбуждающего набора вышеуказанный отрезок разбивается на четыре подотрезка длительностью 5 мс соответственно. На каждом из подотрезков отыскиваются возбуждающие наборы импульсов как текущего подотрезка (из кодовой книги), так и двух предыдущих подотрезков. В отличие от других кодеков, с целью избежать патентных ограничений, Speex не использует алгебраическое кодирование, а только векторное. Возбуждения двух предыдущих подотрезков складываются с переменными весами, в отличие от ряда других кодеков, где используются переменные положения по времени.

По заявлению разработчиков, Speex оптимизирован для получения высококачественного речевого сигнала при низких скоростях. Кодек Speex также позволяет использовать переменную степень сжатия сигнала и поддерживает сигналы с различной шириной полосы: сверхширокополосный (частота дискретизации 32 кГц), широкополосный (16 кГц) и узкополосный (8 кГц).

**TAK** (Tom'slossless Audio Kompressor) [**.tak**] **–** Аудиокодек и формат сжатия цифрового звука без потерь. Отличается высокой степенью сжатия и скоростью кодирования и декодирования. Распространяется бесплатно вместе c набором программного обеспечения для кодирования и воспроизведения, а также плагинами к популярным плеерам: Winamp, foobar2000 и др. Разработчик — Thomas Becker, Германия. Относительно новый кодек. Первая финальная версия 1.0 была опубликована 26 января 2007 года.

Формат продолжает активно развиваться (последняя версия 1.1.1) и в настоящее время, согласно проводимому опросу на форуме hydrogenaudio.org, входит в число трёх наиболее популярных форматов аудиосжатия без потерь (после FLAC и WavPack)

**TTA** (True Audio) – бесплатный, аудио кодек, осуществляющий сжатие музыкальных файлов без потерь в режиме реального времени. Кодек основан на адаптивных предсказывающих фильтрах и обладает всеми улучшенными характеристиками, как и большинство современных кодеров. Сжатый размер файлов будет на 30 % – 70 % меньше, чем original music file. TTA формат поддерживает тэги ID3v1 и ID3v2. Используя True Audio кодек, можно разместить до 20 audio CD на одном DVD-R диске.

**TwinVQ** (Transform–domain Weighted Interleave Vector Quanization) векторное квантование с трансформными доменами и взвешенным чередованием), разработанной в Японии в лаборатории NTTHumanInterfaceLabolatories.

VQF-файлы примерно на 30-35 % меньше, чем MP3, при одинаковом качестве звука. Потоку 128 Кбит/с у файлов MP3 соответствует поток 80 Кбит/с у файлов VQF. У этих достоинств есть и обратная сторона. При декодировании загрузка процессора также на 30 % выше, чем при декодировании MP3. Это определяет повышенные требования к компьютеру, на котором планируется проигрывать такие файлы.

Тесты показывают превосходство VQF по всем параметрам на нижних частотах и гораздо меньшее искажение формы сигнала с большим динамическим диапазоном (реальная музыка). Однако по завалу верхних частот звукового спектра VQF на 2-3 дБ уступает MP3 на частотах выше 15 кГц. Это впрочем, легко компенсируется настройкой эквалайзера плеера, что объективно ставит VQF на ступень выше по качеству звука по сравнению с MP3.

**VQF** (Interleave Vector Quanization) – разработан в Японии и основывается на технологии TwinVQ. Если сравнить VQF и MP3, то первый формат на 30-50% будет "компактнее", при одинаковом качестве звука. Это дает VQF – значительное преимущество перед MP3 форматом. Но процесс при кодировании, декодировании (decoder) VQF, занимает примерно на 30% больше ресурсов процессора PC, чем Mp3 аудио.

Тесты показывают превосходство TwinVQ по всем параметрам на нижних частотах и гораздо меньшее искажение формы сигнала с большим динамическим диапазоном (реальная музыка). Однако по завалу верхних частот звукового спектра TwinVQ на 2-3 дБ уступает MP3 на частотах выше 15 кГц. Это впрочем, легко компенсируется настройкой эквалайзера плеера, что объективно ставит TwinVQ на ступень выше по качеству звука по сравнению с MP3.

**Vorbis** [**.ogg**] – свободный формат сжатия звука с потерями, официально появившийся летом 2002 года. По функциональности и качеству аналогичен таким кодекам как AAC, AC3 и VQF, превосходящим MP3. Психоакустическая модель, используемая в Vorbis, по принципам действия близка к MP3 и подобным, однако математическая обработка и практическая реализация этой модели существенно отличаются, что позволило авторам объявить свой формат совершенно независимым от всех предшественников.

Ogg Vorbis по умолчанию использует переменный битрейт, при этом значения последнего не ограничены какими-то жёсткими значениями, и он может варьироваться даже на 1 kbps. При этом стоит заметить, что форматом жёстко не ограничен максимальный битрейт, и при максимальных настройках кодирования он может варьировать от 500 до 1000 кбит/с. Такой же гибкостью обладает частота дискретизации — пользователям предоставляется любой выбор в пределах от 2 до 192 кГц.

Vorbis был разработан сообществом «Xiphophorus» для того, чтобы заменить все платные запатентованные аудио форматы. Несмотря на то, что это самый молодой формат из всех конкурентов MP3, Ogg Vorbis имеет полную поддержку на всех популярных платформах (Microsoft Windows, Linux, Apple Mac OS, PocketPC, Palm, Symbian, DOS, FreeBSD, BeOS и др.), а также большое количество аппаратных реализаций. Однако несмотря на все свои преимущества перед конкурентами, популярность данного формата пока невелика.

**WAV** (Waveform audio format) [**.wav**], [**.wave**] – разработан совместно с IBM. Формат записи (стерео- или моно-) звука без сжатия. Так всего одна минута стереозаписи звука сделанная с CD-качеством (частота дискретизации 44,1 КГц) содержит 60 с х 44100Гц х 2 канала = 5 292 000 отсчетов. На каждый отсчет может приходиться 8 или 16 бит. Таким образом, в варианте 8 бит на отсчет, одна минута звука займет в памяти 42 336 000 бит = 5 292 000 байт (около 5 Мб).

**WavPack** [**.wv**], [**.wvс**] – Бесплатный аудиокодек c открытым исходным кодом для сжатия аудио без потери качества. Разработан Дэвидом Бриантом.

WavPack формат позволяет сжимать (и восстанавливать) 8-, 16-, 24- и 32-битные аудиофайлы в .WAV формате. Он также поддерживает потоки звук вокруг и высокие частоты дискретизации (sampling rate). Как у других способов компрессии без потери качества, эффективность сжатия зависит от исходных данных, но обычно она лежит в диапазоне между 30 % и 70 % для обычной популярной музыки, немного выше для классической музыки и других источников с более широким динамическим диапазоном.

WavPack также включает уникальный «гибридный» режим, который предоставляет все преимущества сжатия без потерь с дополнительным бонусом: вместо создания одного файла, в этом режиме создается относительно небольшой файл высокого (точнее, указанного при кодировании) качества с потерей (.WV), который может проигрываться сам по себе, а также файл «коррекции» (.WVC), который (в комбинации с предыдущим .WV) позволяет полностью восстановить оригинал. Для некоторых пользователей это означает, что им никогда не придётся выбирать между сжатием без потерь и с потерей качества.

**WMA** (Windows Media Audio) [**.wma**] **–** лицензируемый формат файла, разработанный компанией Microsoft для хранения и трансляции аудиоинформации. Изначально формат WMA позиционировался как альтернатива MP3, но на сегодняшний день Microsoft противопоставляет ему формат AAC (используется в популярном онлайновом музыкальном магазине iTunes).

Номинально формат WMA характеризуется хорошей способностью сжатия, что позволяет ему «обходить» формат MP3 и конкурировать по параметрам с форматами Ogg Vorbis и AAC. Но как было показано независимыми тестами, а также при субъективной оценке качество форматов все таки не является однозначно эквивалетным, а преимущество даже перед MP3 однозначным, как это утверждается компанией Microsoft. Особенно стоит отметить что ранние версии формата (или его реализации) имели проблемы на низких скоростях потока. Также многие меломаны и владельцы цифровых плееров недолюбливают формат WMA за низкую стойкость к ошибкам. Если при кодировании/передаче файла WMA некоторая часть его повреждается, то воспроизведение файла становится невозможным, как после места повреждения, так и за несколько десятков секунд до него. (Для сравнения: при повреждении файла формата MP3, его всё ещё можно воспроизвести от начала до самого места повреждения, затем пропустить несколько секунд и воспроизвести дальше до конца; иногда же ошибки в несколько байт в файле MP3 бывают на слух малозаметны или не заметны вообще.) Однако данный формат постоянно развивается, так что можно предполагать, качество будет оптимизироваться.

Большинство портативных аудиоплейеров поддерживает формат WMA наряду с MP3. Данный формат очень плохо поддерживается на альтернативных платформах (вследствие его закрытости).

Microsoft включила в WMA поддержку цифровой системы управления авторскими правами (DRM) (система защиты). Основным следствием ее является невозможность прослушивать защищенные композиции на других компьютерах, кроме того, на котором композиция была загружена из музыкального магазина.

В последних версиях формата, начиная с Windows Media Audio 9.1, предусмотрено кодирование без потери качества англ. lossless, многоканальное кодирование объемного звука и кодирование голоса.

**New Project**  $(<\text{Ctrl}> + <\text{N}>)$  — создать новый проект.

**Open** (<Ctrl> + <O>), Close (<Ctrl> + <W>), Save (<Ctrl> + <S>),

Save As... (<Ctrl> + <Shift> + <S>) — стандартные команды, "открыть проект", "закрыть проект", "сохранить" и "сохранить как". Программа Cubase сохраняет проект в файл типа \*.CPR.

**Save Project to New Folder…** — сохранить проект в указанной папке.

**Save as Template…** — сохранить проект в качестве шаблона.

**Revert** – отменить все изменения проекта после последнего сохранения.

**Page Setup…** — установить параметры страницы с нотной партитурой.

**Print…** — Выбор режима печати и печать нотной партитуры.

Две последние команды доступны, если открыто окно нотатора (команда **Open Score Editor** в меню и в меню **MIDI**) и в меню **Scores** установлен режим **Page Mode**.

**Import** — импорт объекта:

• **Audio File…** —аудиофайл

• **Audio CD…** — треки аудио

• **Video File…** — видеофайл

• **Cubase Song, Cubase Arrangement, Cubase Part…** — импортировать файлы старых версий **Cubase**, сонги, аранжировки и части соответственно. К сожалению, эти фалы импортируются с потерями.

• **MIDI File…** — MIDI-файл

**Export** — экспорт:

• **MIDI File...** — MIDI-треки проекта в MIDI-файл

• **Audio Mixdown…** — проект в звуковой файл (несколько типов фала на выбор)

**Preferences…** — настройки программы:

• **Audio** — режимы записи и импорта аудиоданных:

**Time Stretch Tool** — параметры алгоритма Time Stretch.

**Broadcast Wave** — параметры работы с файлами типа Broadcast Wave File.

• **Editing** — опции редактора Score Editor

• **Transport** – параметры записи, воспроизведения и синхронизации

- **User Interface** параметры пользовательского интерфейса
- **Controls** параметры управляющих элементов

**VST** — дополнительные параметры звукового движка

**Key Commands…** — назначение горячих клавиш и запись макросов. Можно загрузить таблицу горячих клавиш старых версий **Cubase**, а так же программ **Cakewalk SONAR, Emagic Logic**.

Записанные макросы вызываются командой **Macros** из меню **Edit**, или с внешнего устройства.

**Recent Projects** — последние файлы (проекты).

**Quit**  $(<\text{Ctrl}> + <\text{Q}>)$  — выход из программы.

#### **Меню Edit. Редактирование проекта.**

Стандартные команды – **Undo** (< trl> + <Z>) (отменить), **Redo** (< trl> + <Shift> + <Z>) (повторить), **Histori** (список выполненных действий с возможностью отмены), Cut (<Ctrl> + <X>), Copy (<Ctrl> + <C>), Past (<Ctrl> + <V>) — вырезать, копировать, отменить.

Paste at Origin  $\langle A|t\rangle + \langle V\rangle$  — вернуть данные из буфера обмена в первоначальное положение.

**Delete** (<Backspace>) — удалить.

**Split at Cursor**  $(\langle Alt \rangle + \langle X \rangle)$  — разрезать часть по положению курсора.

**Split Loop** — разрезать часть по положению левого и правого локаторов.

**Range** — операции данных, находящихся на треках в пределах указанного интервала.

**Select** — выделение объектов проекта.

**Duplicate** (<Ctrl> + <D>) — создание дубликата объекта в обход буфера обмена.

**Repeat...**  $\langle \langle \text{Ctrl} \rangle + \langle \text{K} \rangle$ ) — многократное копирование.

**Fill Loop** – вставить в фрагмент проекта копии выделенных объектов.

**Move to** — перемещение выделенных объектов

• **Cursor** — переместить в позицию курсора .

• **Origin** — переместить выделенные аудиоданные в позицию Origin Time (см. разд. 12.4);

• **Front** — переместить объект поверх других;

• **Back** — переместить ниже других.

**Convert to Real Copy** — преобразовать связанные объекты в самостоятельные копии.

**Lock…** (<Ctrl> + <Shift> + <L>) — заблокировать объект.

**Unlock** (<Ctrl> + <Shift> + <U>) — разблокировать объект. Заблокировать можно как редактирование отдельных атрибутов объекта, так и редактирование вообще

**Mute** (<Shift>  $+$  <M> $>$ ) — приглушить объект.

**Unmute** (<Shift> + <U>) — снять приглушение.

**Zoom** — параметры отображения объекта:

• **Zoom In**  $(\langle H \rangle)$  — увеличить по вертикали, симметрично курсора.

• **Zoom Out**  $(*G*)$  — уменьшить по горизонтали;

• **Zoom Full**  $\langle \text{Shift} \rangle + \langle \text{F} \rangle$ ) — показать весь проект;

• **Zoom to Selection** (<Alt> + <S>) — показать все выделенные объекты;

• **Zoom to Event** (<Shift> + <E>) — опция редактора Sample Editor, показать целиком фрагмент аудиоданных,

выделенный метками начала и окончания;

• **Zoom In Vertical** — увеличить по вертикали;

• **Zoom Out Vertical** — уменьшить по вертикали;

• **Zoom In Tracks** (<Alt>  $+$ <!>) — увеличение ширины треков;

• **Zoom Out Tracks** (<Ctrl>  $+$ <T>) — уменьшение ширины треков;

• **Zoom Tracks Exclusive** (<Ctrl> + <l>) — сильное увеличение ширины треков.

**Macros** — список пользовательских макросов.

#### **Меню Project. Опреации с проектом.**

**Add Track** — создание различных треков:

• **Audio** — аудиотрек;

• **Folder** — трек-контейнер;

• Group Channel — групповой трек;

• **MIDI** — MIDI-трек;

• **Marker** — трек маркеров;

• **Master Automation** — трек автоматизации мастер-секции;

• **Video** — видеотрек;

• **Multiple** — создать несколько треков указанного типа (MIDI, Audio Group, Channel).

**Remove Selected Tracks** — удалить треки.

**Show Used Automation** — найти и показать все подтреки, в которых содержатся указанные автоматизации.

**Hide All Automation** — спрятать подтреки с автоматизацией.

**Pool** (<Ctrl>  $+$  <P>) — открыть окно пула.

**Markers** (<Ctrl> $+$  <M> $)$  — открыть редактор маркеров.

**Tempo Track** (<Ctrl> + <Т>) — открыть окно редактора темпа и сообщений о смене музыкального размера. **Browser** ( $\langle \text{Ctrl} \rangle + \langle \text{ B} \rangle$ ) — показать окно Browse Project.

**Beat Calculator…** — открыть окно калькулятора вычисления темпа.

**Notepad** — открыть блокнот для записи информации о проекта.

**Project Setup...**  $(\langle \text{Shift} \rangle + \langle \text{S} \rangle)$  — выбор параметров проекта (см. разд. 2.11).

**Auto Fades Settings…** — установка параметров, определяющих автоматический фейд и кроссфейд.

# **Создание проекта и настройка его параметров**

Воспользуемся командой главного меню File>New Project, чтобы создать новый проект. Откроется диалоговое окно New Project (рис. 2.30), в котором можно выбрать один из шаблонов, который следует использовать при создании проекта:

\* **Empty** — проект не будет содержать ни одного трека;

\* **Music for Picture** PAL — проект будет содержать четыре аудиотрека и настройки, оптимизированные для видеоряда в формате PAL;

\* **24 Track Audio Recorder** — проект будет содержать 24 аудиотрека;

<sup>\*</sup> **16 Track MIDI Sequencer** — проект будет содержать 16 MIDI-треков;

\* **Music for Picture NTSC** — проект будет содержать четыре аудиотрека и настройки, оптимизированные для видеоряда в формате NTSC;

\* **16 Track Surround Mix** — проект будет содержать 16 аудиотреков, и у каждого из них в качестве выходного порта будет установлен особый порт Surround Pan (реализованный в виде специализированного плагина), предназначенный для работы с системами объемного звучания;

\* Stereo Mastering Setup — проект будет содержать один аудиотрек и один маркерный трек.

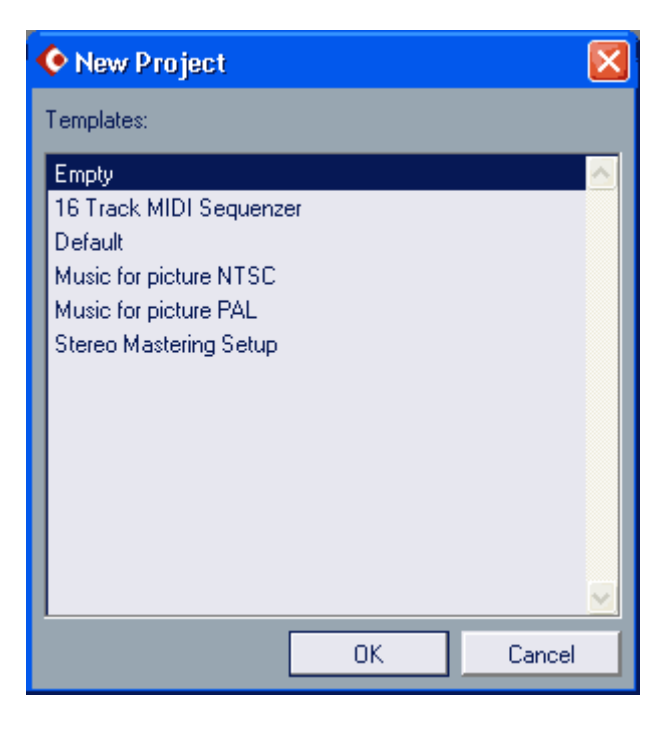

Рис. 2.30. Диалоговое окно New Project

Вне зависимости от того, какой шаблон вы выбрали для создания проекта, впоследствии любые треки можно удалять или, наоборот, создавать, а любые настройки можно изменять. Для "чистоты эксперимента" мы создадим проект на основе шаблона Empty.

После того как вы выберете шаблон и нажмете ОК, возникнет еще одно диалоговое окно Select directory (рис. 2.31). В нем следует выбрать диск или папку, в которой будут располагаться файлы проекта.

Если вы еще только собираетесь создать нужную папку, то с помощью кнопки Create вызовите диалоговое окно Select/Create new directoty (рис. 2.32), а в нем впишите название новой папки и нажмите ОК. Папка будет создана.

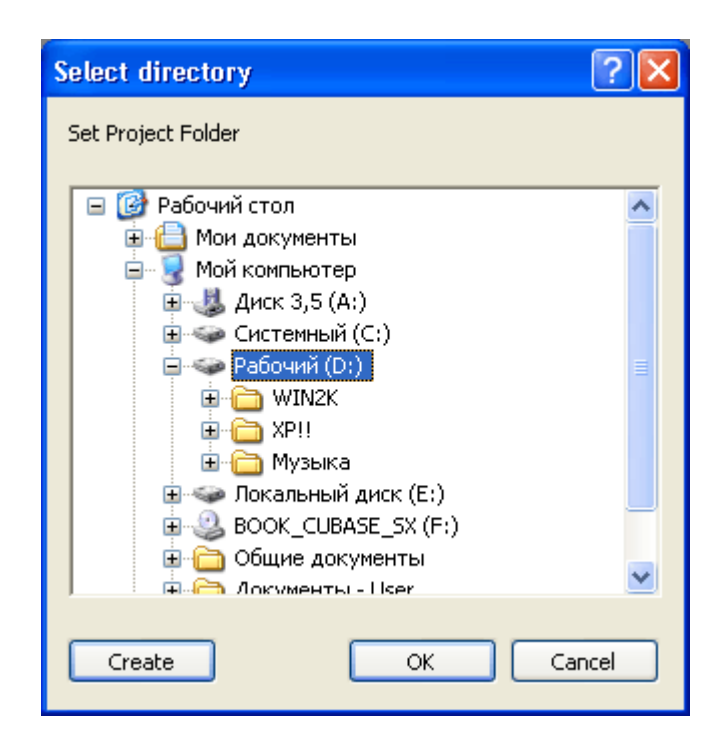

Рис. 2.31. Диалоговое окно Select directory

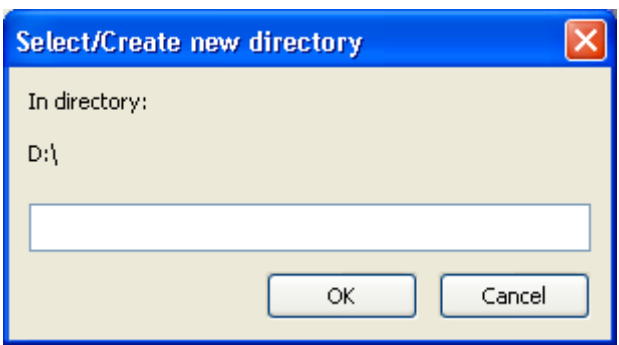

Рис. 2.32. Диалоговое окно Select/Create new directory

После выбора нужной папки и закрытия окна Select directory кнопкой OK проект будет создан. Впоследствии в указанной папке появятся несколько вложенных папок:

\* **Audio** — исходные звуковые файлы, используемые в проекте;

\* **Edits** — отредактированные звуковые файлы;

\* **Fades** — фрагменты звуковых файлов, содержащие переходы громкости (**Fade In, Fade Out**);

\* **Images** — индексные служебные файлы, необходимые для ускорения доступа к звуковым файлам.

Сразу после создания проект хранится где-то среди временных файлов. Поэтому чтобы его не потерять, стоит воспользоваться командой File Save и сохранить его в виде файла с заданным именем и известным расположением. При первом вызове команда File Save работает аналогично команде File Save  $As$  — открывает окно Save As (рис. 2.33), в котором следует задать путь и

название для сохраняемого файла. В принципе, файл проекта может располагаться где угодно. Однако было бы правильнее сохранить его в том же каталоге, в котором будут располагаться все остальные файлы проекта. Расширение файла проекта **Cubase** SX — CPR.

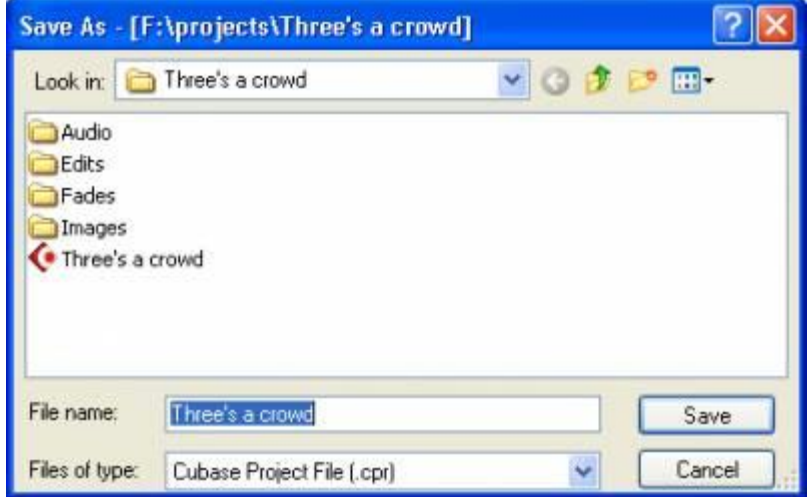

Рис. 2.33. Лиалоговое окно Save As

Итак, файл проекта сохранен. Впоследствии его всегда можно будет загрузить с помощью команды File> Open. Если вы захотите закрыть проект (выгрузить его из **Cubase** SX), то сделать это можно командой File> Close. Если проект был изменен с момента последнего сохранения, то появится предложение о сохранении проекта. Если с момента последнего сохранения проекта были созданы новые звуковые файлы, а вы отказались сохранить проект, то эти файлы останутся "бездомными", т. к. не существует ни одного проекта, с которым они были бы связаны. Поэтому вам будет предложено или оставить их, или удалить.

Перечислим еще несколько команд подменю File главного меню, смысл которых следует знать на данном этапе изучения **Cubase** SX:

\* **Save Project to New Folder** — переместить текущий проект (со всеми входящими в него файлами) в другую папку;

\* **Save as Template** — сохранить текущий проект в качестве шаблона;

\* **Revert** — возвратиться к последней сохраненной версии проекта.

Прежде чем приступать к работе с проектом, стоит проверить его основные параметры, а в случае необходимости изменить их. Командой главного меню Project> Project Setup откройте окно диалога Project Setup (рис. 2.34). До сих пор мы говорили только о настройках, влияющих на работу **Cubase** SX в целом. В данном окне доступны лишь параметры, имеющие отношение только к одному конкретному проекту, который в данный момент является активным.

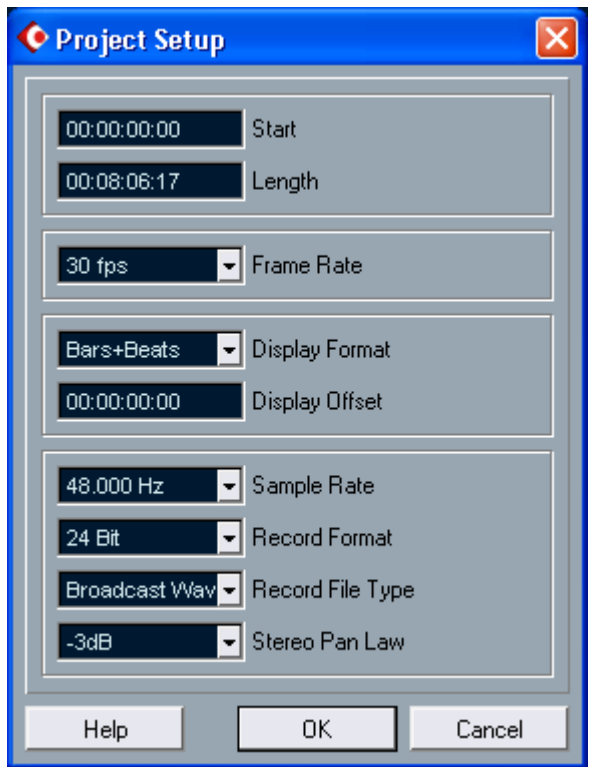

Рис. 2.34. Диалоговое окно Project Setup

Перечислим параметры, доступные в диалоговом окне Project Setup. Start — начало проекта, точка начала шкалы времени. Параметр задается в формате часы:минуты:секунды:сотые доли секунды. Параметр важен при синхронизации **Cubase** SX с внешним аудио/видео/кинооборудованием. Length — длина проекта. В случае необходимости длина проекта будет увеличиваться автоматически.

Frame Rate — частота кадров. Данный параметр используется в том случае, если **Cubase** SX синхронизируется с внешними устройствами, причем **Cubase** SX выступает в качестве источника синхронизации (master). Если **Cubase** SX выступает в качестве ведомого устройства (slave), то данный параметр выставляется автоматически.

Display Format — формат, используемый для представления шкалы времени в проекте. Этот же параметр доступен на транспортной панели (см. описание доступных форматов в разд, 3.1).

Display Offset — визуальное смещение шкалы времени в отрицательную сторону. Данный параметр позволяет компенсировать значение Start, если оно больше нуля. Допустим, при работе над некой глобальной задачей значение Start пришлось установить равным 00:20:00:00. Задав значение Display Offset тоже равным  $00:20:00:00$ , мы получим то, что на внутренней шкале времени **Cubase** SX проект будет начинаться с временной отметки 00:00:00:00 (это удобно при работе с проектом). Тем не менее, внешнее оборудование, с которым установлена синхронизация, будет "полагать", что проект начинается на отметке 00:20:00:00, что и требовалось для конкретной задачи.

А на следующие параметры стоит обратить особое внимание.

Sample Rate — частота дискретизации, используемая при записи звука. Перечень доступных частот дискретизации определяется возможностями звуковой карты и возможностями ее драйвера. Следует выбирать такую частоту дискретизации, которая бы соответствовала задачам проекта. Если в качестве конечного носителя фонограммы предполагается использовать CDaudio, то ее следует выбирать равной 44100 Hz (или 88200 Hz). Если же в качестве конечного носителя фонограммы предполагается использовать не только CD-audio, то частоту дискретизации лучше выбирать кратной 48000 Hz (т. е. или 48000, или 96000). В конечном счете, аудиофайлы, полученные в результате сведения проекта, можно будет конвертировать в нужный формат или с помощью **Cubase** SX, или с помощью программных средств третьих фирм, например, звукового редактора Cool Edit Pro, работу с которым мы подробно описали в книгах [10, 12, 45]. Последний вариант является даже более предпочтительным.

Record Format — разрядность, используемая для представления звуковых отсчетов. Перечень допустимых значений данного параметра не ограничен возможностями оборудования. Например, единственным поддерживаемым ASIO-драйверами звуковых карт SB Audigy/Audigy 2 форматом является  $16$ bit/ 48000 Hz. Тем не менее, вы можете использовать 24- и 32-битное представления звуковых данных в файлах, записываемых с помощью данной карты. В дальнейшем это позволит свести до минимума погрешности, накапливаемые в ходе обработки аудиотреков. Понятно, что чем больше разрядов используется для представления звуковых данных, тем лучше. Однако чем больше места на диске эти данные будут занимать, тем больше будет дисковый трафик при записи/воспроизведении аудиотреков и тем меньше аудио-треков можно будет использовать в проекте.

В дальнейшем в любой момент вы сможете изменить формат представления звуковых данных с помощью параметров Sample Rate и Record Format. Следует учитывать, что все звуковые файлы, используемые в проекте, должны иметь одинаковый формат. Поэтому при его смене будет выдано два предупреждения: запрос на разрешение конвертирования существующих в проекте звуковых файлов в новый формат (без этого смена формата невозможна) и запрос на сохранение исходных файлов. Вообще к смене формата звуковых данных лучше не прибегать, т. к. при выполнении операции конвертирования деградирует качество. Но если без конвертирования не обойтись, то исходные файлы стоит сохранить. Конечно, суммарный объем, занимаемый звуковыми файлами, возрастет. Но зато в любой момент вы сможете вернуться к исходному формату без каких-либо потерь, обусловленных конвертированием.

Рассмотрим остальные параметры окна Project Setup.

Record File Type — тип аудиофайлов, записываемых в ходе работы над проектом. Доступны следующие типы:

\* **Wave File** — "обычные" для платформы звуковые файлы (внутренний  $\phi$ ормат RIFF, расширение WAV);

\* **AIFF** — звуковые файлы, "обычные" для платформы Мае.

Во всех случаях для представления звуковых данных используется РСМ импульсно-кодовая модуляция.

Stereo Pan Law — размер компенсации потери энергии при стереофоническом панорамировании. Доступны следующие варианты: -3dB (по умолчанию), -6dB и 0dB (не компенсировать потерю энергии). Например, если Stereo Pan Law  $=$   $-3$  dB, то при панорамировании сигнала в крайнюю левую точку его уровень в левом канале вырастет на 3 дБ. Это нужно для того, чтобы компенсировать потерю энергии — ведь в правом канале сигнал будет полностью отсутствовать и без компенсации суммарная энергия стереоканалов существенно бы уменьшилась. В данном случае понятие "энергия" эквивалентно понятию "громкость". Подробнее о стереофоническом панорамировании см. в разд. 4.2.2.

Следует учитывать, что когда выбран режим -3dB или -6dB, уровни всех сигналов в проекте занижаются соответственно на 3 или 6 дБ для того, чтобы избежать клиппирования при панорамировании.

#### <span id="page-24-0"></span>**Безопасность жизнедеятельности. Преподаватель Даниленко С.Г.**

Правила оказания первой медицинской помощи

#### Задания

Повторите темы:

1.Действия при оказании первой медицинской помощи.

2.Правила безопасности при оказании помощи пострадавшим.

3.Признаки жизни.

4.Признаки смерти.

5.Реанимация пострадавшего.

6.Искусственная вентиляция легких.

7.Восстановление работы сердца.

8.Наружный массаж сердца.

9.Первая медицинская помощь при травмах.

10.Правила наложения повязок.

11.Ранения.

12.Кровотечение.

13.Перелом.

14.Синдром длительного сдавливания.

15.Шок.

16.Ожоги.

#### Вопросы для самопроверки

1.Каковы действия при оказании первой медицинской помощи;

2.Каковы правила безопасности при оказании помощи пострадавшим;

3.Назовите признаки жизни пострадавшего;

4.Назовите признаки смерти пострадавшего;

5.порядок проведения реанимации пострадавшего;

6.порядок оказания первой медицинской помощи при травмах;

7.правила наложения повязок;

8.порядок оказания первой медицинской помощи при ожогах

При изучении темы необходимо читать литературу:

1.Безопасность жизнедеятельности в чрезвычайных ситуациях. Учебное пособие;

2.Айзман Р.И. Основы безопасности жизнедеятельности и первоймедицинской помощи. 2 - е издание. Новосибирск. 2002.

3.Антюхин Э., Мелихова Ю.Ф., Сулла М.Б., Основы безопасности жизнедеятельности., М. 2001.

4.Белов СВ. Безопасность жизнедеятельности. М. 2001

5.Буланенков С.А., Воронков СИ. и др. Защита населения и территорий от чрезвычайных ситуаций. Калуга. 2001.

6.Гринин А.С. Безопасность жизнедеятельности. М. 2002.

7.Кошелев А.А. Медицина катастроф. СПб. 2000.

8.Крючек НА, Безопасность и защита населения в чрезвычайных ситуациях. М. 2001.

9.Шойгу С.К. Чрезвычайные ситуации. М. 2004.

Ссылки на ресурсы Интернет:

[http://www.techno.edu.ru](http://www.techno.edu.ru/) /db/msg/3100 <http://sport.uni-altai.ru/materials/go/p166.htm> <http://www.mchs.gov.ru/?fid=1057822796267124&cid=1> 057750778421645 <http://www.atom.nw.ru/atc/askro/Law/num094-96.htm> [http://www.rosteplo.ru/Npb\\_files/npb\\_shablon.php?id=207](http://www.rosteplo.ru/Npb_files/npb_shablon.php?id=207) <http://www.vsestroi.ru/stat/Norm/3/ZAKON/norm288.htm> <http://www.smi-audit.ru/dostup/law/L0007/> <http://dvo.sut.ru/libr/eibzd/i131> vozd/chrez.htm <http://emercom.magadan.ru/general.php> [http://www.emer.kz/docs/azbuka\\_vizivania/azbuka\\_viz.html](http://www.emer.kz/docs/azbuka_vizivania/azbuka_viz.html)

# <span id="page-25-0"></span>**Основы педагогики. Преподаватель Даниленко С.Г.**

Уважаемые студенты! Мы продолжаем знакомство с историей педагогической мысли. Лекции, представленные вашему вниманию, включают период Средних веков, Возрождения, Реформации. Ознакомившись с материалом, пройдите тест по предложенной теме. Не забывайте готовиться по индивидуальным темам.и педагогическим

ситуациям, представленным в выбранных вами произведениях. Конференция – в апреле.

# **ВОСПИТАНИЕ, ШКОЛА И ПЕДАГОГИЧЕСКАЯ МЫСЛЬ В ЗАПАДНОЙ ЕВРОПЕ В СРЕДНИЕ ВЕКА И ЭПОХУ ВОЗРОЖДЕНИЯ**

Начало западноевропейского средневековья связано с распадом Римской империи. В этот период, начавшийся с конца V в., на смену изжившему себя рабовладельческому обществу приходит новый жизненный уклад, связанный с зарождением феодальных отношений, оплотом которого стало христианство.

Средние века – огромный исторический пласт, захватывающий более двенадцати столетий. В рамках средневековья обычно выделяют три периода: V–Х вв. – раннее средневековье, XI–XIII вв. – развитое, или «высокое», средневековье и XIV–XVI вв. – позднее средневековье, называемое еще эпохой Возрождения.

Культурное наследие средних веков в истории человечества чрезвычайно богато. Известны великолепные образцы иконописи этого периода, появление готического и романского стилей в архитектуре, непревзойденные шедевры живописи Леонардо да Винчи, Микеланджело и других художников, поэзия Петрарки и Данте. Именно в средние века появляется категория поглощенных знаниями людей – профессиональных ученых.

#### **Влияние церковной культуры на развитие образования**

Возникновение и развитие средневекового образования связывается обычно с развитием церковной культуры, которая использовала его как для проповедования церковной догматики, так и для борьбы с еретиками.

Впервые вопрос о необходимости разработки программы церковного обучения в целях внедрения идей христианства был поставлен еще философом и богословом поздней античности Аврелием Августином (Блаженным) (353–430), который одним из первых выступил против использования языческих элементов в христианском воспитании.

В начале VII в. на территории Ирландии и Британии благодаря активности монашества появляются первые церковные школы. Открытию школ при монастырях благоприятствовало то, что там сохранились древние рукописи, служившие учебными пособиями. Содержание образования в монастырских школах опиралось главным образом на сочинения Августина. Его образовательная программа предусматривала использование только тех светских знаний, которые необходимы христианскому проповеднику, – знание языков, истории, диалектики, риторики, основ математики, способствующих, по его мнению, углубленному пониманию религии.

Эта программа предназначалась как для «внутренних» монастырских школ, готовивших учеников для вступления в монашество, так и для «внешних», обучающих будущих священнослужителей и лиц для светской

службы. Из философов, заслуживающих изучения в школе, Августин Блаженный, как уже отмечалось ранее, рекомендовал произведения последователей Платона как наиболее полно соответствующие идеалам христианства.

Основное внимание как в монастырских, так и в открываемых при городских соборах кафедральных (епископских) школах уделялось воспитанию нравственности, для чего использовались наставления, посты, чтение сочинений на религиозные темы. Особенно это относилось к ученикам «внутренних» школ.

В раннесредневековой школе можно выделить различные уровни обучения: элементарный уровень, включавший овладение чтением, письмом, счетом, пением, – учащиеся достигали его приблизительно за пять лет; для среднего уровня предназначался курс так называемого тривиума, куда входило изучение латинской грамматики, риторики и диалектики; и, наконец, повышенный, содержавший полный курс «семи свободных искусств», в котором к тривиуму добавлялись еще четыре науки – арифметика, геометрия, астрономия и музыка – так называемый квадривиум.

Основной книгой для обучения грамоте служил Псалтырь. Обучение начиналось с механического заучивания наизусть на ставшем языком науки латинском языке молитв и всех 150 псалмов, после чего переходили к изучению латинской азбуки, чтению и письму. Позже появились специально разработанные для школ учебные пособия от грамматических руководств (например, Присциана и Доната), латинских разговорников (Эльфрика) до словарей и хрестоматий. А составленные *Северином Боэцием*

(ок. 480–524) учебники логики, арифметики и музыки служили в школе в качестве учебных пособий вплоть до XIII в.

В результате широкого распространения монашества по всей территории Западной Европы средоточием образования и воспитания долгое время оставались именно монастырские школы. Аскетический идеал, проповедовавшийся в монастырях, требовал от монаха тяжелой борьбы с самим собой и с миром. Поскольку в этом более всего помогала школа, устроению школ, разработке программ обучения и написанию учебных пособий придавалось большое значение. Вместе с этим, согласно монастырским уставам, монахам предписывалось много времени уделять чтению. «Монастырь без библиотеки все равно что крепость без оружия» – гласила средневековая поговорка.

Пик развития монастырских школ пришелся на период правления франкского короля Карла Великого в начале IX в., указами которого повелевалось повсюду расширять сеть школ, открывая их при каждой церкви.

Одним из главных деятелей школьной реформы Карла Великого был англо-саксонский ученый, трудившийся в монастырской школе в г. Type (Франция), *Альбин Алкуин* (ок. 735–804). В написанных им трудах «Письмо об изучении наук» и «Всеобщее увещевание» обосновывалась необходимость всеобщего образования, подготовки учителей для этой цели.

Впервые после 300-летнего забвения идей античности образование стало рассматриваться как путь к сохранению всех предыдущих достижений культуры.

Период правления Карла Великого вошел в историю под названием Каролингского Ренессанса, поскольку еще до эпохи Возрождения возникла тяга к изучению классической древности и сохранению античной культуры. В рукописях того времени до нас дошли многие сочинения «золотого» и «серебряного» века римской литературы. В монастырских школах изучались произведения Вергилия, Горация, Овидия, Ювенала, Цицерона, Саллюстия и др. В переписанных монахами произведениях в уголке рукописи стояла специальная пометка «для школы». Это был период культурного подъема, расцвета литературы, искусства, архитектуры. Ко двору были привлечены образованнейшие люди, объединившиеся в так называемую Академию, руководимую Алкуином

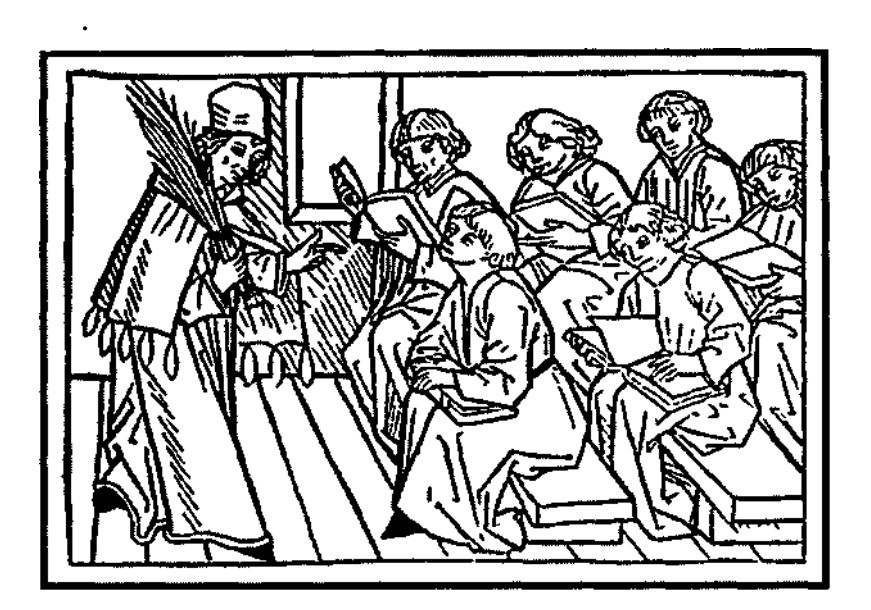

Следует заметить, что на протяжении всего средневековья школа способствовала социальному продвижению людей даже низкого происхождения. Вместе с тем образование служило и средством укрепления установившегося государственного и церковного порядка.

Однако последние правители династии Каролингов перестали уделять внимание школьному делу, и оно постепенно пришло в упадок. Жившая античными традициями раннесредневековая школа полностью изменила направление своего развития в XI–XIII вв., поскольку период развитого средневековья был отмечен политической централизацией в странах Западной Европы, концентрацией власти в руках монархов. Это вызывало яростное сопротивление духовенства, не желавшего сдавать своих позиций. В условиях глубоких изменений в политической и духовной жизни общества господствующее положение начинал занимать новый вид религиозной философии – схоластика (от *лат. –* школьный, ученый). Она способствовала становлению типа культуры, ориентированного на формальную логику Аристотеля и абстрактное богословие. Важнейшая роль в утверждении этой ориентации принадлежала философу и теологу *Фоме Аквинскому* (1225/26– 1274). В своем основном трактате «Сумма теологии» он по-новому интерпретировал церковную традицию, пытался подчинить светское знание вере, опираясь при этом на Аристотелеву этику, логику, психологию. Вся его деятельность была направлена на придание вероучению формы научного знания.

В течение нескольких столетий сочинения Фомы Аквинского служили основным источником при изучении богословия в европейских школах повышенного типа – коллегиях и университетах. Развитие схоластики и приспособленных к ней учебных заведений привело к упадку старой церковной школы с преимущественным изучением грамматики и риторики, которые были вытеснены изучением формальной логики и нового латинского языка. В этой связи требовала пересмотра и организация обучения: почти при каждом монастыре учреждались школы средней ступени, а для завершения образования – школы высшей ступени.

Курс обучения в школах был рассчитан на 6–8 лет. Первые два года посвящались изучению философии, два следующих года – богословия, церковной истории и права, два последних – углубленному изучению богословия. Через 13 лет, получив предварительно степень бакалавра, выпускники могли стать магистрами богословия.

В связи с ростом числа схоластических школ начала складываться категория людей, занимавшихся педагогическим трудом. Учителя и ученики постепенно объединялись в корпорации, называвшиеся университетами, которые характеризовались уже известной дифференциацией содержания образования. Они обычно состояли из нескольких факультетов – младшего, артистического, подготовительного, где изучались «семь свободных искусств», и трех старших – юридического, медицинского и богословского. Средневековая университетская организация образования расширила рамки ранее сложившейся книжной учености и выработала представление о типе высокообразованного ученого, не только овладевающего знаниями для самосовершенствования, но и пополняющего их в интересах развития самой науки, как бы мы сказали ныне.

Центрами образования и культуры оставались города. Их рост и усиление торговли породили новое сословие – бюргерство, торгово-ремесленную часть городского населения. Именно для удовлетворения его потребностей стали создаваться новые типы школ – магистратские, цеховые, гильдейские. Они были различны по своему назначению – школы «счета» и родного языка, латинские школы.

Это были относительно независимые от церкви учебные заведения. Первые такие школы появились в Италии, затем известность начали приобретать парижские школы, главным образом благодаря руководителям. Один из них, *Гуго сен-Викторский* (1096–1141), создал педагогический трактат «Дидаскаликон», в котором были предложены разработанные им как классификация наук, подлежащих изучению в школах, так и методика обучения.

Обогащению методов обучения, использовавшихся в то время в школах, способствовал известный французский ученый *Пьер Абеляр* (1079–1142), предложивший оригинальный метод «да – нет», заключавшийся в сопоставлении различных точек зрения в дискуссиях и комментариях.

Появление со второй половины XII в. многочисленных сочинений, посвященных вопросам воспитания и образования, свидетельствовало о возникновении тенденции к выделению педагогической проблематики в специальную отрасль знания.

Помимо распространения церковных и светских школ средневековье сохранило и такую форму обучения, как ученичество, которое было принято в семьях торговцев и ремесленников. В ремесленной и торговой среде этот вид образования осуществлялся следующим образом: мастер брал к себе в обучение одного-двух учеников за определенную плату. Об умении мастера учить судили представители ремесленного или гильдейского цеха. Выучка у мастера давала возможность ученику по прохождении полного курса, продолжавшегося от 2 до 6 и более лет, работать подмастерьем до тех пор, пока он не заработает себе средств на открытие собственной мастерской.

Для рыцарского воспитания мальчика в возрасте 10–12 лет отдавали в дом знатного феодала или ко двору короля. Принимая участие в жизни новой семьи и выполняя роль пажа, обслуживавшего главу семьи, мальчик учился хорошим манерам, игре на музыкальных инструментах, пению, танцам, стихосложению, верховой езде, обращению с оружием. Домашний священник наставлял воспитанника на «путь истинный» и учил грамоте. В 14–16 лет подросток становился оруженосцем, а в 18 лет его торжественно посвящали в рыцари. Идеал рыцарского воспитания, предполагавший овладение различными умениями и навыками, широкой культурой и высокой, по тогдашним представлениям, нравственности, стал впоследствии эталоном гуманистического воспитания эпохи Возрождения, поскольку именно в нем прослеживалась идея разностороннего развития личности. Представления о таком развитии ребенка нашли яркое отражение в сочинении выдающегося мыслителя средневековья *Винцента из Бове* (ум. ок. 1264) «Об обучении детей благородных особ». По широте охвата педагогической проблематики, включавшей все аспекты образования и воспитания как мальчиков, так и девочек, по глубине анализа христианских источников и сочинений античных авторов по вопросам воспитания этот труд можно смело отнести к разряду выдающихся педагогических сочинений эпохи средневековья.

Девочки из знатных семей воспитывались преимущественно дома или в монастырях. В программу их обучения входило освоение грамоты, изучение иностранных языков, рукоделие, музыка, чтение религиозных книг. Обычно же девочки получали домашнее воспитание.

Несмотря на религиозную направленность, средневековое понимание разностороннего развития ребенка восприняло фактически античное представление о гармонии души и тела, дополнив его необходимостью труда не как Божьей кары, а как средства развития в общей системе воспитания

личности. Эта точка зрения ярко отразилась в трактате испанского философа *Раймунда Луллия* (ок. 1235 – ок. 1315) «Детское учение», где он объяснял, почему в семьях, где дети обучаются ремеслу, воспитание приносит лучшие плоды, чем там, где они пребывают в праздности.

Начиная с XIII в., в связи с начавшимися изменениями в экономической жизни большинства европейских стран, школьное образование оказалось в сложном положении. Ориентация преимущественно на пересказ схоластических трудов перестала удовлетворять потребность общества в научном образовании. Античная литература почти совсем исчезла из содержания школьного обучения. Школа довольствовалась ознакомлением учащихся с сочинениями назидательного характера и зазубриванием наизусть учебных поэм новых грамматиков, пользовавшихся так называемой «вульгарной латынью», что мало соответствовало требованиям жизни. По мере того как содержание образования становилось все более ограниченным, зубрежка и телесные наказания начали занимать все большее место в школе. Постепенное сведение образования к элементарному обучению в течение двух-трех лет, несмотря на количественный рост школ различного направления, приводило к снижению общего уровня образованности. Единственными учебными заведениями, сохранявшими старые традиции, оставались университеты. В их структуре сложился новый тип образовательного учреждения, совмещавший общежитие с учебным заведением, – коллегия.

#### **Педагогическая мысль и школа эпохи Возрождения**

Эпохе Возрождения, охватывавшей три с лишним столетия (XIV-XVI), человечество обязано признанием самоценности личности, достойной уважения и специального изучения. Захват в 1453 г. турками Константинополя вызвал бегство оттуда ученых с их греческими рукописями в Италию, где они начали «возрождать» античный, в основном платоновский, взгляд на мир. Вместе с этим социально-экономическое развитие общества повлекло за собой формирование нового мировоззрения, в центре которого находилась активная личность, способная преобразить мир. Стремление осмыслить место человека в мире возродило интерес к античной культуре как сокровищнице исторического опыта человечества, привело к поискам в ней ответов на поставленные новой эпохой вопросы. Важно отметить, что наследие древних рассматривалось не как образец для подражания, а как источник идей, на которые можно опереться в создании нового мировоззрения и новой культуры. Со стремлением установить преемственность с античностью путем возрождения классической древности и связано название эпохи – Возрождение.

Прогрессивные идеи о миссии человека на земле, которые составили содержание гуманизма как ведущего идеологического движения эпохи, оказали огромное влияние на все последующее развитие мировой культуры. Неся в себе потенциал светскости и рационализма, гуманизм открывал путь и к познанию природы человека.

Сложившийся в античности идеал разносторонне развитой человеческой личности претерпевал в новую эпоху существенные изменения. Мыслители Возрождения не только описывали этот идеал, но и сами были как бы его воплощением.

В Италии, колыбели европейского Возрождения, главным в формировании гармонической личности было признано воспитание гражданина. Представители так называемого «гражданского» гуманизма, обозначавшие его общественные функции, - *Л. Бруни* (1370/1374-1444), *Л. Валла*  (1405/1407-1457), *Л. Алъберти* (1404–1472) – считали основной функцией воспитания формирование человека, действующего на благо общества, а очагом воспитания – семью. Так, флорентийский гуманист Леон Альберти полагал, что именно семья является основой общества в целом, и потому семейному воспитанию следует придавать особое значение, уделив в нем важное место воспитанию женщины. Чуть позже *Паоло Верджерио*  (1370–1444) уточнил эту мысль, подчеркнув, что воспитание гражданина – дело отнюдь не только родительское, но прежде всего государственное.

Основываясь на понимании человека как природного единства тела и души и исходя из цели, которую ставило перед собой общество, – подготовить физически и духовно здорового, активного и жизнестойкого гражданина, – физическое воспитание как компонент формирования гармонической личности в эпоху Возрождения рассматривалось шире, чем в античные времена. Реализацию гражданского долга гуманисты видели и в трудовой деятельности, которая стала рассматриваться как неотъемлемая часть воспитания целостной личности.

В созданном в начале XVI в**.** английским мыслителем *Томасом Мором*  (1478–1535) утопическом проекте бесклассового общественного устройства прозвучала идея об обязательном участии всех граждан в производительном труде и о соединении его со всеобщим образованием. Т. Мор полагал, что производительный труд будет специализирован, с тем чтобы молодежь с детства готовилась к избранной профессии. В XIX в. эта идея нашла то или иное отражение в концепциях трудового воспитания и обучения.

С конца XV в. общественная ситуация в Европе, связанная с появлением абсолютных монархий, побудила к переосмыслению идеала воспитания. Человек, ограниченный монархическим строем, вместо гражданской активности стал стремиться к уединению, подчинив себя культу знания. Главенствующую позицию в формировании человека в этой ситуации занимало образование. Очагами новой гуманистической культуры опять становятся кружки ученых, центром которых сделалась Платоновская академия в Италии, во Флоренции. Члены этой Академии трактовали основополагающие проблемы бытия, опираясь на философские идеи Платона.

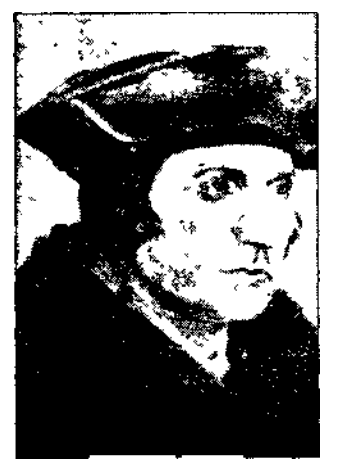

*Томас Мор*

Переводы литературных произведений классиков древности стали основным направлением развития культуры эпохи Возрождения, получившим название «филологический» гуманизм, который постепенно утратил общемировоззренческое значение. Гуманитарные знания, приобретаемые за счет досуга, дававшие образованному человеку внутреннюю свободу, уводили его от собственно гуманистического идеала, что в результате привело в конце XVI в. к трагедии гуманизма. Первоначальный гуманистический идеал воспитания разносторонне развитой, активной личности стал превращаться в формальную литературную образованность.

Те же самые тенденции прослеживались и в практике учебных заведений. Изучение грамматических форм, заучивание правил синтаксиса, тренировка в стилистике, подражание стилю Цицерона в риторике стали основным содержанием образования. Обучение, дающее одностороннее развитие, не могло не вызвать критики со стороны по-новому мысливших гуманистов. Сатира, направленная ранее на схоластическую школу средневековья, теперь стала обращать свое острие против современной им школы.

Новогуманистический образец воспитания, который в дальнейшем оказал огромное влияние на развитие мировой педагогической мысли и школьной практики, родился в недрах отдельных школ. Первые шаги в практическом его осуществлении были предприняты в 20-е гг. XV в. Талантливыми итальянскими педагогами *Витторино да Фельтре* (1378–1446) и *Гуарино Гуарини* (1374–1460). В школе в Мантуе на севере Италии, которую возглавлял Витторино и которая известна под названием «Школа радости», кроме детей герцога, в поместье которого и на чьи средства она содержалась, учились еще около 70 неимущих учеников по выбору самого Витгорино. В школе обучались как мальчики, так и девочки, что было принципиально новым для того времени. Содержание обучения имело своей целью заложить у воспитанников фундамент общей культуры, который в дальнейшем позволил бы им самостоятельно овладевать специальными знаниями.

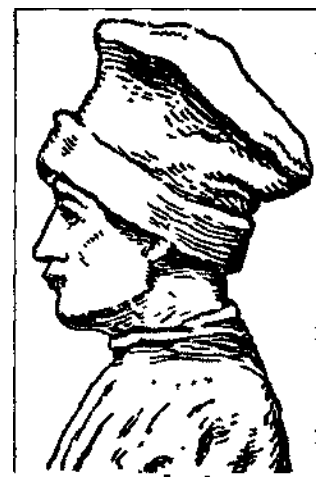

*Витторино да Фельтре*

Овладение навыками самообразования новые гуманисты ставили превыше всего. Основу школьной программы составляло изучение классических языков и литературы, куда, естественно, включалось изучение традиционных «семи свободных искусств». В методике обучения было много заимствований у Квинтилиана. Наряду с развитием интеллектуальных способностей, эстетического воспитания, предусматривающего в качестве одного из его средств и оформление интерьера учебного помещения, отводилось много времени физическому развитию – длительным прогулкам, спортивным играм, выработке грациозности в танцах, верховой езде. Таким образом, формирование личности учащихся сохраняло у Витторино элементы рыцарского воспитания. Вместе с тем многое в быте учеников мантуанской школы, согласно христианской традиции, носило дух аскетизма, с тем чтобы укрепить их в добродетели.

Близкой по гуманистическому духу, но отличавшейся по цели образования была школа в Ферраре, куда был приглашен для преподавания друг Витторино да Фельтре Гуарино из Вероны. В отличие от Витторино, он ставил перед собой задачу подготовить своих питомцев к будущей профессии. При обучении каждого ученика он уделял особое внимание тем предметам, знания которых будут ему полезны в будущей практической деятельности. Поэтому наряду с классическими языками в его школе изучались предметы естественнонаучного цикла.

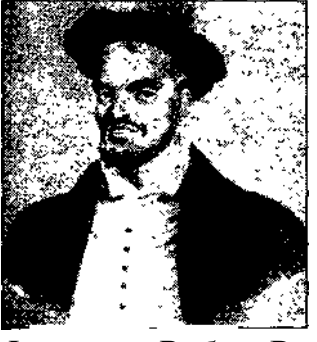

*Франсуа Рабле* Различия в построении учебных программ, образовательных целях, методах работы этих двух педагогов отражали цели обучения, базировавшиеся на общей

гуманистической основе. Успех их деятельности объяснялся не только личными достоинствами и высочайшей эрудированностью руководителей школ, но главным образом реализацией ими гуманистических идей. Эти школы явились как бы прообразом классических гимназий последующих столетий. Одним из видных мыслителей того времени был француз *Мишель Монтень* (1533–1592), который в своем труде «Опыты» предложил концепцию человека нового времени – широко образованного и критически мыслящего. Основу знаний, по Монтеню, составляет опыт. Ребенку, писал он, внушаются с детства готовые истины, когда он еще не в силах судить об их достоверности. Чтобы человек был способен самостоятельно мыслить, ему надо помочь научиться наблюдать, сопоставлять, сравнивать, делать выводы. Поэтому ценность в формировании человеческой личности представляют лишь те знания, которые получены опытным путем. Педагогическая философия М. Монтеня предвосхитила многое из того, что получило развитие у просветителей XVIII в.

Споры гуманистов о содержании образования, отвечавшего бы духу времени, проявлялись в различных трактовках его содержания и предполагаемых результатов: с одной стороны, развитие личности как таковой, с другой – ее соответствие требованиям жизни, что находило отражение не только в сочинениях педагогов, но и в литературных произведениях,

В частности, француз *Франсуа Рабле* (1494–1553) в своем гротесковом романе «Гаргантюа и Пантагрюэль» подверг острой критике средневековые ханжество и аскетизм, противопоставив им гуманистические идеалы эпохи Возрождения.

Одним из наиболее известных проводников «луча света» из Италии в Северную Европу считается немецкий мыслитель *Рудольф Агрикола* (ок. 1443–1485), ярый критик средневековой схоластики и создатель нового, религиозного направления в немецком гуманизме, оказавшем впоследствии сильное влияние на идеи Ф. Меланхтона, о котором речь пойдет ниже. Этому «немыслимой эрудиции», по выражению Эразма Роттердамского, гуманисту и его современнику *Якобу Вимфелингу* (1450–1528), считавшемуся «наставником Германии», принадлежит заслуга в создании фундамента немецкой системы образования, на котором позже педагоги Реформации организовывали учебные заведения типа Страсбургской гимназии. Агрикола изложил программу гуманитарного образования, состоявшую из трех усложняющихся ступеней обучения: элементарной, грамматической и логической. Именно эта программа и послужила впоследствии основой учебного плана Ф. Меланхтона, одного из преподавателей Страсбургской гимназии.

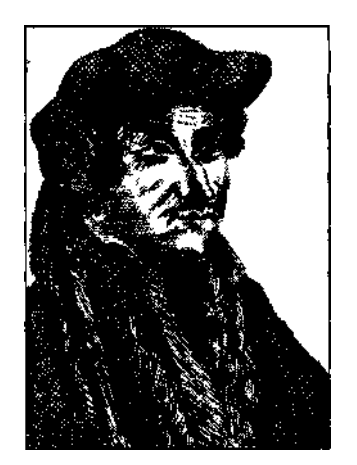

Я. Вимфелинг, ректор Гейдельбергского университета, являвшегося в то время центром немецкой культуры, принимал деятельное участие в открытии школ нового типа. Он был одним из первых немецких гуманистов, написавшим педагогический трактат о воспитании молодежи, в котором обосновывалось введение в содержание обучения истории родного народа. Для этой цели он составил учебник под названием «Очерк деяний германских» (1505). Позже эти идеи были развиты А. Дистервегом.

Едва ли не самым влиятельным среди гуманистов был *Эразм Роттердамский* (1466/69–1536). Образование он получил в школе монаховавгустинцев в Девентере (Голландия), позднее окончил Парижский университет, несколько лет жил в Англии, где познакомился и подружился с Т. Мором. В эпоху Реформации Эразм не примкнул ни к католицизму, ни к протестантизму, оставаясь гуманистом в самом широком смысле слова. Преобразование мира, изменение государственного и церковного уклада, достижение счастья он связывал прежде всего с воспитанием.

Одним из первых Эразм заговорил о собственно народном образовании, а провозглашение отношения к труду критерием нравственности поставило его в ряд самых прогрессивных мыслителей той эпохи.

Основные педагогические идеи Эразма Роттердамского изложены в его работах «О том, как подобает быстро и достойно обучать детей добродетели и наукам» (1529), «О методе обучения» (1511). По его мнению, с семилетнего возраста ребенок, независимо от пола, готов к систематическому обучению и воспитанию. А до этого времени его должны воспитывать мать и отец. Каких-либо особенностей воспитания девочек Эразм не признавал, считая, что специальные методы, приспосабливаемые к особенностям женского характера – капризам, любви к интригам и т д., – только усугубляют эти отрицательные качества. Высочайшей же целью формирования ребенка выступает у него воспитание ощущения морального долга и религиозного послушания.

Вершиной педагогической мысли гуманизма стали идеи испанского философа и педагога *Хуана Луиса Вивеса* (1492– 1540), заключавшиеся в том, что процесс обучения невозможен без проникновения в закономерности процесса познания, а воспитание немыслимо без понимания и учета закономерностей роста ребенка.

Университетский скиталец, оставивший огромное количество учеников почти во всех странах Европы, Вивес внес огромный вклад в формирование системы педагогического знания. Ученые последующих столетий высоко оценили его подходы к рассмотрению работы памяти, откуда Вивес делал важные для организации процесса обучения выводы. Практически ему принадлежит и выдвижение принципа природосообразности в воспитании детей, в дальнейшем развитого и обоснованного Я.А**.** Коменским. Требовать от ребенка больше того, что он может дать на определенном этапе развития, так же нелепо, заявлял он, как «требовать от дерева плода весной, когда оно только начинает расцветать». Готовя учебную программу для «школ для бедных», организованных при работных домах, и проект их финансирования, Вивес уже понимал тщетность попытки таким образом избавить народ от обнищания, но его представления о путях оказания помощи бедноте были значительно гуманнее проекта, с которым по аналогичной проблеме столетием позже выступил английский философ Джон Локк.

Влияние Вивеса и Эразма Роттердамского сильно ощущалось в среде английских педагогов. Возрождение гуманистического идеала воспитания в Англии, начавшееся в начале XVI в., привело к появлению школ гуманистического типа, таких как школа св. Павла в Лондоне, открытая при непосредственном содействии Роттердамского. Он активно помогал основателю светской грамматической школы при лондонском кафедральном соборе *Джону Колету* (1476–1519).

Опираясь на накопленный предшественниками опыт организации гуманистического воспитания, Дж. Колет и его коллеги старались создать в своей школе атмосферу высоконравственных отношений между учителями и учениками, выработать у учащихся стремление к самосовершенствованию и овладению культурным наследием предыдущих эпох.

В кружке «оксфордских реформаторов», в деятельности которого участвовали Дж. Колет, Эразм Роттердамский, Томас Мор и другие гуманисты, вынашивалась идея обновления общества через просвещение и пропаганду христианской нравственности. Как показывает история, идея гуманизма складывалась не только в позднесредневековых университетах, где еще царила схоластика, но и в торгово-ремесленных кругах итальянских городов-республик. Человека начинали ценить не по его принадлежности к определенному сословию, а по уровню его эрудиции. Самым ценным в личности начали считать ее способность и готовность к самовыражению. Можно сказать, что, провозглашая человека центром мироздания, гуманизм Возрождения отражал стремление эпохи к идеалу гармонического развития личности.

Вместе с тем уже в XV в. стали явно проявляться противоречия между гуманистическим идеалом и реальными возможностями его достижения. Гармоническое развитие человека оказалось на практике иллюзией. На смену воображаемой социально-активной духовно-нравственной творческой личности стал формироваться деловой человек, для которого идеал,

созданный Возрождением, представлялся ненужным при достижении поставленных им целей. Трагическая обреченность гуманизма Возрождения была уже предугадана последними выдающимися мыслителями той эпохи – Монтенем и Вивесом.

#### **Реформация и ее влияние на образование и воспитание**

На рубеже XV–XVI вв. гуманизм уже не только в Италии, но и на всей территории от Англии и Нидерландов до Швейцарии и стран Пиренейского полуострова был ведущей идеологией эпохи. Но именно в этот период он вступил и в непримиримые противоречия с набиравшим силу реформаторским движением в христианстве, выступившим против традиционного католицизма.

В общем, как культура Возрождения, так и Реформация как общественное движение против засилья католицизма выступали, в общем, против господствовавших в то время идеологии и социальных институтов, ставших тормозом на пути общественного развития, хотя по своему духу это были противоположные явления.

Движение Реформации связано прежде всего с именами *Мартина Лютера*  (1483–1546) в Германии, *Жана Кальвина* (1509–1564) во Франции и *Ульриха Цвингли* (1484–1532) в Швейцарии.

Реформация, выступавшая против средневековой католической церкви, стремилась к перестройке религиозного сознания людей в духе рациональной трактовки христианского вероучения. Ее идеологи проповедовали упразднение церковной обрядности, боролись за самостоятельное изучение и осмысление человеком Библии без посредничества служителей церкви.

Внутри реформаторского движения наметилось два направления – бюргерское, выражавшее интересы буржуазии и возглавлявшееся М. Лютером, и крестьянское во главе с революционно настроенным *Томасом Мюнцером* (ок. 1490–1525), которое под знаменем религиозных требований выдвигало идею уничтожения частной собственности и порабощения одних людей другими.

*Мартин Лютер*

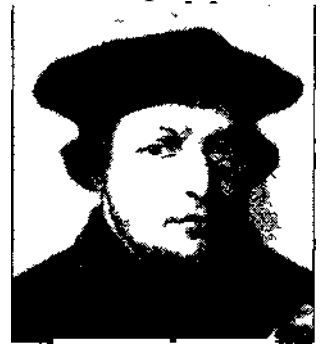

В целях распространения своего учения деятели Реформации широко использовали воспитание и образование, выдвинув лозунг всеобщего образования детей всех сословий на родном языке, что должно было в значительной степени облегчить усвоение и осмысление знаний. Выдвинутая реформаторами идея обязательной начальной школы была шагом вперед в осуществлении всеобщей грамотности. Вместе с тем уровень знаний, которыми она обеспечивала, оставался крайне низким, поскольку основная доля учебного времени отводилась изучению опять же религии. Начальная школа теперь попадала в прямую зависимость от идей Реформации, которые позднее стали основой широко трактуемого понятия протестантизма.

Если начальная школа решала простейшую задачу – научить читать Библию, то перед средней школой стояла более серьезная задача – с помощью организованной системы воспитания и образования готовить чиновничество, готовое служить интересам протестантских государств Европы.

В процессе реорганизации школьного дела деятели Реформации опирались на практику обучения и воспитания в так называемых «братских общинах», которые представляли собой формально светские организации, члены которых, не связанные официально с церковью, имели общее имущество, жили и работали вместе, исповедуя идеалы христианского коммунизма. Одну из важнейших своих задач они видели в воспитании детей и распространении образования. Принятое в этих общинах воспитание включало выработку умения совместно работать и уважения к физическому труду. Из общины «Моравские братья» в Чехии вышел, в частности, великий педагог Я.А. Коменский, о котором речь пойдет в дальнейшем. Школы здесь имели постоянный состав учителей, отличались продуманностью методов обучения. Особенность этих школ состояла в том, что им удавалось при небольшом количестве преподавателей обучать несколько сотен учеников путем организации занятий в малых (по 10 человек) группах, при участии наиболее продвинутых в занятиях учащихся под контролем педагога. В XIX в. такой опыт взаимного обучения был использован англичанами, отразившись в практике других европейских стран под названием Белл-Ланкастерской системы обучения.

Изменения в организации школьного дела в эпоху Реформации были учтены последователями Лютера – *Филиппом Меланхтоном* (1497–1560) и *Иоганном Штурмом* (1507–1587).

Главная цель этих преобразований состояла в разработке рационального содержания образования и воспитания, предусматривавшего преемственную связь между средней школой и университетом. Изданный Ф. Меланхтоном в 1528 г. учебный план для средней школы «Евангелический церковный и школьный порядок, с предисловием доктора Мартина Лютера» предусматривал разделение детей на классы, усиление обучения латинскому языку, с особым вниманием к грамматике, римской поэтике и прозе, обязательное знание Закона Божьего, пение.

Первым учебным заведением, ставшим эталоном европейской школы,

стала гимназия, основанная И. Штурмом в 1538 г. в Страсбурге на базе латинской средней школы. Она строилась на трех принципах: благочестии, красноречии и знании. Система обучения и воспитания в этой гимназии вобрала в себя многие черты гуманистической педагогики.

В Англии с Реформацией связывались надежды на трансформацию общества, находившегося под гнетом абсолютизма. Новые чаяния широких слоев населения связывались с «библейской культурой», проповедовавшей идеалы общности и трудолюбия. Для неимущего населения на церковные средства и светские пожертвования в городах и сельских приходах стали открываться «паблик скулз» – школы для народа. Однако со временем именно неимущие слои и были вытеснены из этих школ, которые постепенно превратились в элитарные учебные заведения.

#### **Контрреформация и формирование иезуитской системы воспитания**

С конца 50-х гг. XVI в. в качестве противостоящей лютеранству силы выступила Контрреформация, которая была не только католической реакцией на реформаторское религиозное движение, но и противостояла гуманистической культуре.

Основатель католического ордена иезуитов, хорошо образованный испанский религиозный деятель, бывший офицер *Игнатий Лойола* (1491– 1556), исходя из уже имеющейся в истории практики, полагал, что успехов в отстаиваемом им деле можно добиться через широко организованную воспитательную деятельность. Деятели Контрреформации стали создавать в европейских странах общедоступные бесплатные начальные школы. А с целью привлечения к себе господствующих классов они старались активизировать свое влияние как на среднюю, так и на высшую школу. Иезуитская система воспитания, завоевав большую популярность, просуществовала довольно длительное время. Многие ее элементы сохранились в школах западных стран и сегодня. Интерес в этой системе обучения и воспитания представляли такие методы, как межклассное и внутриклассное состязание, конкурсы, театрализованные представления, школьное самоуправление и многое другое. Но все это сопровождалось непрерывной слежкой за воспитанниками, игрой на человеческих страстях, авторитаризмом и формализмом в обучении. Развивая фанатическую преданность римско-католической церкви, иезуитская система воспитания, несмотря на определенные достижения в области практики обучения, была по сути своей реакционной, уводившей человека от саморазвития.

В итоге можно сказать, что Возрождение было уникальнейшей из эпох, уделявшей главное внимание человеческой личности. По-своему интерпретирующий античный взгляд на развитие и воспитание человека, гуманизм эпохи Возрождения оказал значительное влияние на определение целей воспитания и в Новое время. В рамках одного и того же исторического периода Возрождение и Реформация по-разному определяли взаимоотношение человека и общества. Если гуманизм проповедовал

гармоническое развитие свободной личности, посредством которой он стремился преобразовать общество, что унаследовала от него потом эпоха Просвещения, то в основе Реформации лежал идеал общины, подчиняющей себе личность. И если гуманисты стремились путем воспитания развивать умы людей, то реформаторы церкви хотели с помощью воспитания властвовать над людьми. К концу XVI в. гуманистическое мировоззрение было почти полностью оттеснено идеологией Реформации, а позднее и Контрреформации и возродилось лишь в эпоху Просвещения.

Социально-экономические преобразования и общественно-религиозные бури, прокатившиеся по всей Европе в средние века и эпоху Возрождения, затронули все аспекты человеческого существования – его быт, культуру, идеологию, духовное и интеллектуальное развитие. Понять закономерности формирования педагогической мысли этого периода возможно только в социально-историческом контексте, путем осмысления мотивов, которые побуждали человека той эпохи искать истину. Проникновение в сущность педагогических взглядов и практики воспитания эпохи средних веков позволяет понять дальнейшее развитие теории и практики воспитания в широком смысле слова.

#### **Рекомендуемая литература**

Античное наследие в культуре Возрождения. М., 1984.

Антология педагогической мысли христианского средневековья: В 2 т. М., 1994. Т. I.

*Бахтин Б.* Школьная жизнь в Париже в XII в. // Средневековый быт:

Сб.статей / Под ред. О.А. Добиане-Рождественской. Л., 1925.

*Бахтин М.М.* Творчество Франсуа Рабле и народная культура средневековья и Ренессанса. М., 1965. Библиотека в саду: Писатели античности, средневековья и Возрождения о книге, чтении, библиофильстве / Сост.

В.А. Эльвова. М., 1985. Верджерио Паоло о благородных нравах: Итальянский гуманизм эпохи Возрождения / Ред. С.М. Стама. Саратов,

1984. Гуманистическая мысль, школа и педагогика эпохи позднего средневековья и начала нового времени

(Исследования и материалы): Сб. науч. тр. / Под ред. К.И.

Салимовой, В.Г. Безрогова.М., 1990. Источники по истории

Реформации. Вып. I. Т. 2 / Пер. Н.А. Куна; Под ред. М. Егорова.

М., 1907. *Карсавин Л.П.* Монашество в средние века. М., 1992.

Культура Возрождения и средние века / Ред. кол. Л.С. Чиколини и др.М., 1992. *Леон Баттиста Альберти:* Сб.статей / Отв. ред. В.Н. Лазарев. М.. 1977. *Леонардо Бруни Аретино.* Введение в науку о морали // Соч. итал.гуманистов эпохи Возрождения XV в. / Сост.

Л. М. Брагина. М.,1987. *Лютер Мартин.* К советникам всех городов земли немецкой о том, что им надлежит учреждать и поддерживать

христианские школы: Школа и педагогическая мысль средних веков Возрождения и начала нового времени:

Сб. науч. тр. / Под ред. К.И. Салимовой, В.Г. Безрогова. М., 1991.

*Меньшова В.М.* Педагогика Эразма Роттердамского: открытие мира детства. Педагогическая система Хуана

Луиса Вивеса / Учеб пособие. М., 1995. *Монтень М.* Опыты: В 3 кн. Кн. I– II. М., 1980. *Мор Томас.* Утопия / Пер. Ю.М. Каган. М., 1978.

*Рабинович В.Л.* Ученый человек в средневековой культуре: Наука и культура / Под ред. Б.Ж. Келле. М., 1984. *Рабле Франсуа.* Гаргантюа и Пантагрюэль / Пер. с фр. Н. Любимова. М.,1981. *Рамм Б.Я.* К вопросу об источниках по истории школы в каролингскую эпоху// Уч. зап. ЛГПИ им. Герцена. Л.,

1948. *Ревякина Н.В.* Проблемы человека в итальянском гуманизме во второй половине XIV – первой половине XV в.

М., 1977. *Рутенберг Б.И.* Культура эпохи Возрождения: средние века / Под ред. С.Д. Сказкина. Вып. 50. М., 1987. *Сванидзе А.А.* Деревенские ремесла в средневековой Европе. М., 1985.

*Струков Б. Г.* Университеты Германии как центры образования и культуры в средние века. М., 1980. *Суворов Н.* Средневековые университеты. М., 1898. *Уколова В.И.* Последний римлянин Боэций / Отв. ред. З.В. Удальцова. М., 1987. *Фридолин П. П.* Педагогические идеи итальянского Возрождения Баку, 1929. Хрестоматия по истории зарубежной педагогики / Сост А.И Пискунов. М.,1981. *Шмидт Карл.* История педагогики: В 4 т. / Пер. Э. Циммермана. Т. 2. 3-е изд. М., 1879. *Эразм Роттердамский* и его время / Отв**.** ред. Л.С. Чиколини М., 1988. *Эразм Роттердамский.* Философские произведения / Отв. ред. В.В. Соколов. М., 1986.

Тест по дисциплине «Основы педагогики»

Тема: «Воспитание в Средние века и эпоху Возрождения»

# *Тема:* **Воспитание в Средние века и эпоху Возрождения**

- 1. К «семи рыцарским добродетелям» не относятся…
- А. Фехтование, владение копьём и щитом.
- Б. Верховая езда, охота.
- В. Сочинение и исполнение под музыку стихов в честь дамы сердца.
- Г. Придворный этикет, богословие, грамматика.
- Д. Игра в шахматы, плавание.

# 2. Старейший европейский университет.

- А. Парижский (Сорбонна).
- Б. Болонский.
- В. Оксфордский.
- Г. Кембриджский.
- Д. Лиссабонский.

3. Наиболее типичный перечень факультетов средневекового университета.

- А. Исторический, философский, медицинский, артистический.
- Б. Артистический, математический, богословский, медицинский.

В. Богословский, медицинский, артистический.

Г. Артистический, богословский, медицинский, юридический.

4. Основа содержание обучения на артистическом факультете.

А. Музыка, танцы, декламация, ораторское искусство, латинский язык.

Б. Литература, изобразительное искусство, музыка, философия.

В. Латинский язык, философия, математика, история.

Г. «Семь свободных искусств».

Д. «Семь рыцарских добродетелей».

5. Неправильное утверждение о Фоме Аквинском.

А. Считал, что наука вредит вере в Бога.

Б. Связал христианское вероучение с философией Аристотеля.

В. Утверждал, что наука способствует постижению Бога.

Г. Выделял следующие этапы умственно-познавательной деятельности: созерцание, суждение или сопоставление, умозаключение.

Д. Сформулировал пять логических доказательств существования Бога.

6. Создатель «Дома радости».

А. Томмазо Кампанелла.

Б. Эразм Роттердамский.

В. Витторино да Фельтре.

Г. Фома Аквинский.

Д. Франсуа Рабле.

7. Международный язык науки и образования в средневековой Европе.

А. Германский.

Б. Английский.

В. Французский.

Г. Латинский.

Д. Древнегреческий.

8. К основным идеям гуманистической педагогики Возрождения НЕ ОТНОСИТСЯ…

А. Отказ от телесных наказаний.

Б. Гармоничное развитие ребёнка.

В. Стимулирование активности ученика.

Г. Связь обучения с жизнью.

Д. Приобщение к труду.

Е. Книжное образование.

9. Основные типы средневековых церковных школ.

А. Монастырские, епископальные, приходские.

Б. Внутренние и внешние.

В. Городские, деревенские, монастырские, общинные.

Г. Соборные и приходские.

Д. Общинные, цеховые, гильдейские.

10. Основные формы обучения в средневековом европейском университете.

- А. Лекции и семинары.
- Б. Лекции и диспуты.
- В. Уроки и практикумы.
- Г. Беседы и диспуты.
- Д. Лекции и лабораторные занятия.
- 11. Цеховые школы…
- А. Осуществляли подготовку ремесленников.
- Б. Располагались непосредственно на производственных площадках, в цехах.
- В. Создавались объединениями ремесленников (цехами).

Г. Создавались втайне от церковной власти и официально были запрещены церковью.

12. Определить метод обучения по описанию.

Учитель вводит абстрактные понятия, не объясняя сущность предмета или явления, а давая готовые ответы для обязательного запоминания. Например: «Что такое луна? – Глаз ночи, раздаватель росы, пророк бурь… Что такое осень? – Годичная житница» и т.д.

- А. Репродуктивный
- Б. Метафизический
- В. Катехизический
- Г. Лекция
- Д. Диспут
- Е. Беседа

13. Средневековая школьная философия, представители которой стремились рационально обосновать и систематизировать христианское вероучение.

- А. Диалектика.
- Б. Догматика.
- В. Схоластика.
- Г. Софистика.
- Д. Богословие.
- Е. Закон Божий.

14. По сравнению с античным воспитанием, средневековая школа…

А. Использовала более прогрессивные формы и методы обучения и воспитания.

Б. В большей степени основывалась на научных знаниях, а не на религиозных догмах.

В. Давала более систематическое и полное образование.

Г. Учитывала индивидуальные особенности учеников.

Д. Ущемляла индивидуальность ученика, требовала безоговорочного подчинения.

15. Старейший в мире университет, основанный в 859 году.

- А. Болонский университет (Италия).
- Б. Сорбонна (Франция).
- В. Гарвардский университет (США).
- Г. Оксфордский университет (Великобритания).
- Д. Кембриджский университет (Великобритания).
- Е. Аль-Карауин (Марокко).

16. Автор сатирического произведения «Похвала глупости»

- А. Эразм Роттердамский.
- Б. Витторино да Фельтре.
- В. Томмазо Кампанелла.
- Г. Томас Мор.
- Д. Франсуа Рабле.

<span id="page-45-0"></span>**Музыкальная литература зарубежная. Преподаватель Дроздецкая Н.К.**

Готовиться к викторине по операм Дж. Верди – «Риголетто» и «Травиата». Подготовка включает в себя:

- 1. Составление по учебнику «Зарубежная муз. литература», вып. 4 краткой хронологической таблицы жизни и творчества Дж. Верди – с обязательным списком наиболее значительных опер;
- 2. Прослушивание музыкальных номеров из опер «Риголетто» и «Травиата» в соответствии со списком, предложенным преподавателем на занятиях.

# <span id="page-45-1"></span>**Сольфеджио. Преподаватель Супонева Г.И.**

Сольфеджирование: Остр . №№ (№40 наизусть) Транспозиция. Остр. №328 – c moll, № 331 – D dur Двухголосие Способин № 23 (петь нижний голос) Упражнения: (d moll) переводы II7 через обр.D7. (построить в широком расположении и петь)

# <span id="page-45-2"></span>**Гармония. Преподаватель Супонева Г.И.**

Тема 1. Трезвучие VI ступени в прерванном обороте. Приемы расширения периода. (конспект) Письменно: Бр. 280 №3

Тема 2. Гармонический мажор (конспект) Письменно: Бр. 265 №3 На ф-но: обороты по темам.

# <span id="page-46-0"></span>**Изучение творчества В.В. Андреева. Преподаватель Артамонов Ю.Л.**

## <span id="page-46-1"></span>**Инструментоведение. Преподаватель Артамонов Ю.Л.**

# <span id="page-46-2"></span>**Методика обучения игре на инструменте (струнно-щипковая группа). Преподаватель Спильник В.Н.**

Конспект статьи, подготовка к контрольной работе по указанному материалу. https://infourok.ru/razvitie-tvorcheskih-sposobnostey-uchaschihsya-v-muzikalnoyshkole-2922020.html

# <span id="page-46-3"></span>**Методика обучения игре на инструменте (баян, аккордеон). Преподаватель Струговщиков Ю.М.**

#### **Лекция История создания баяна и аккордеона**

#### **Вопросы по лекции**

- 1. Каков принцип звукоизвлечения в гармониках;
- 2. Перечислите древние инструменты юго-восточной Азии;
- 3. В каком строе были первые переносные органы (органетты);
- 4. Какие инструменты помимо органа создал Христиан Бушман;
- 5. Какую гармонику создает Органный мастер Демиан;
- 6. В каком году появился первый *аккордеон*;
- 7. Опишите инструмент *концертино;*
- *8*. Назовите основные центры производства гармоник в России;

9. Назовите имя мастера, изготовившего трех и четырехрядные гармоники, получившие название *баян.*

Принцип звукоизвлечения в гармониках – звучание свободного колеблющегося язычка, был известен еще в древности (древние инструменты юго-восточной Азии *Кен* и *Шен).* Особую группу среди предшественников образуют орган и волынка. Так же как Кен и шеен – это духовые инструменты, имеющие резервуар для воздуха, но различные по принципу звукоизвлечения. Особенно большую роль в возникновении гармоники сыграл орган. Недаром в конструировании первых гармониумов (физгармоник), а затем и аккордеонов принимали участие органные мастера. Наряду с крупными органами появились переносные органы (органетты) с диатоническим строем и клавишами в один ряд играли на них одной правой рукой. затем появляются инструменты с двумя рядами клавиш – черными и белыми.

Результатом многолетних экспериментов над рядом инструментов с применением этого способа звукоизвлечения была *физгармония*, напоминающая пианино на ножках (Антон Хеккель 1818г)

Затем появляются физгармонии с всасывающими мехами.

Также органы стал строить Христиан Бушман. Почти одновременно с органами появились еще два вида гармоники – губная и ручная. Губной гармоникой Бушмана заинтересовались многие музыканты. Дальше происходит изобретение первой гармоники с новой формой ручного портативного инструмента, и с колебанием металлических язычков. Также стали использовать поток воздуха в 2-х направлениях: растяжение и сжатие.

Органный мастер Демиан создает гармонику для исполнения простых мелодий с правой клавиатурой в 5 клавиш по ре-мажору, в левой – 5 клапанов. Эту гармонику Демиан называет *аккордеоном.*(1829). В этом же году появляется *концертино*. Инструмент был восьмиугольной формы, кожаный мех имел складки, а клавиши- кнопки были расположены на клавиатуре с обеих сторон в несколько рядов (Чарльз Витстон).

Россия была страной, где гармоника получила большое распространение. Отмечается отечественное производство гармоник в Туле (Воронцов, Шкунаев). Среди мастеров гармоник выделяется Леонтий Чулков. Он стремится к облагораживанию звука. Так, к нему с просьбой создания новой конструкции обратился Белобородов. В гармонике, сделанной по его заказу Чулков впервые применил устройство, смягчающее тембр звука.

Еще одним центром производства гармоник был Саратов. Семиклавишная гармоника на левой стороне приобретает 2 колокольчика.

Близкими родственниками были «черепашки» (Череповец). В них расширение диапазона велось с уменьшением корпуса.

Параллельно возникла другая линия гармонико-производства – вместо клавиш – кнопки.

В Ельце появляется гармоника «Елецкая-рояльная». Строй – натуральный мажор, звуки при смене меха одинаковые.

С конца 80-х годов 19в получает распространение одно и двух-рядные гармоники. Затем появляются трех и черырех-рядные гармоники, получившие название *баян*. Название было дано Орланским-Титоренко и мастером Стерлиговым. Его первые баяны имели черты простой гармоники.

В 1913г. Стерлигов делает первый в России пятирядный баян. Основным центром производства баянов становится Тула.

# **Вопросы по лекции**

1. Каков принцип звукоизвлечения в гармониках;

- 2. Перечислите древние инструменты юго-восточной Азии;
- 3. В каком строе были первые переносные органы (органетты);
- 4. Какие инструменты помимо органа создал Христиан Бушман;

5. Какую гармонику создает Органный мастер Демиан;

- 6. В каком году появился первый *аккордеон*;
- 7. Опишите инструмент *концертино;*
- *8*. Назовите основные центры производства гармоник в России;

9. Назовите имя мастера, изготовившего трех и четырехрядные гармоники, получившие название *баян.*